# **Kapitel 14**

# **Ubungsbeispiele ¨**

#### **14.1 Was ist eine Welle?**

Eine Welle ist ein räumlich **und** zeitlich veränderliches Gebilde, das sich im allgemeinen **periodisch** verändert. Ein rein zeitlich veränderlicher Vorgang heißt Schwingung.

Im Rahmen dieser Vorlesung werden Vorgänge im **elektromagnetischen Feld** (elektromagnetische Wellen) untersucht, die **eingeschwungen** sind und **rein sinusförmig von der Zeit abhängen**. Jede Sinusschwingung mit einer (Kreis-) Frequenz  $\omega$  der einzelnen Feldgrößen kann durch ihren komplexen Zeiger (Phasor) beschrieben werden. Die Differentialgleichungen für die Feldgrößen (z.B. Maxwellsche Gleichungen) gelten auch für die komplexen Zeiger, wenn die Differentiationen nach t durch die Faktoren  $j\omega$  ersetzt werden. Durch diesen Schritt vereinfachen sich die Differentialgleichungen von partiellen zu gew¨ohnlichen — der Ort tritt als einzige Variable auf. Die Annahme rein harmonischer (sinusförmiger) Vorgänge stellt keine Einschränkung dar. Mittels Fourier-/Laplacemethoden können wir Lösungen mit beliebiger Zeitabhängigkeit konstruieren. In der Hochfrequenztechnik existieren ohnehin nur Schmalbandsysteme, die näherungsweise als monofrequent betrachtet werden können.

Die so behandelten Gleichungen müssen **linear** sein. Die Maxwellschen Gleichungen erfüllen diese Bedingung, für die Beziehungen zwischen  $\vec{D}$  und  $\vec{E}$  ( $\vec{B}$  und  $\vec{H}$ ) wollen wir es annehmen (**lineare Materie**, kleine Feldamplituden). Es existieren sehr wohl nichtlineare Materialien (nichtlineare Kristalle, second harmonics generator (SHG)) und nichtlineare Gleichungen, wie z.B. die Kraftgleichung (2.15) Um solche Probleme lösen zu können, nimmt man vorerst an, daß keine freien Ladungen existieren. Dadurch existieren keine Konvektionsströme.

Die Länge des komplexen Zeigers ist gleich der Amplitude der zeitlichen Schwingung. Wir rechnen also mit **Spitzenwerten** der Feldgrößen, nicht mit Effektivwerten!

#### 14.1.1 Charakteristische Größen von elektromagnetischen Wellen

Zur Beschreibung harmonischer elektromagnetischer Wellen dienen uns die komplexen Zeiger der Komponenten der Feldvektoren. Wir wollen diese komplexen Zeiger, die Funktionen der Ortskoordinaten sind, **Wellenfunktionen** nennen. Man schreibt eine Wellenfunktion Ψ einer Vektorkomponente an als

$$
\Psi(x, y, z) = A(x, y, z) e^{j\Phi(x, y, z)}.
$$

Der Momentanwert<sup>1</sup>  $p(x, y, z, t)$  der entsprechenden Vektorkomponente ist

$$
p(x, y, z, t) = \text{Re}\{\Psi(x, y, z) e^{j\omega t}\} = \frac{1}{2} \{\Psi e^{j\omega t} + \Psi^* e^{-j\omega t}\} = A(x, y, z) \cos \left(\omega t + \Phi(x, y, z)\right),
$$

mit den Größen:

- **Amplitude:**  $A(x, y, z)$  hier keine zeitliche Abhängigkeit (wie zum Beispiel bei Modulation),
- **Phase:**  $\Phi(x, y, z)$ ,
- **(Kreis-) Frequenz:**  $\omega$  ist eine **primäre** Größe.

Der Phasenfunktion  $\Phi$  zugeordnete Flächen sind:

- **Phasenflächen** (Flächen **gleicher** Phase):  $\Phi(x, y, z) = \Phi(\vec{r}) = \text{const.}$  Der Winkel  $Φ$  des komplexen Zeigers<sup>2</sup> ist auf einer Phasenfläche konstant, und
- **Fl¨achen konstanter Phase:**

$$
\omega t + \Phi(x, y, z) = \text{const.} \tag{14.1}
$$

Der Unterschied zwischen Phasenflächen und Flächen konstanter Phase ist, daß Phasenflächen konstant im Raum sind und Flächen konstanter Phase sich mit der Zeit verschieben. Die Verschiebung der Flächen konstanter Phase mit der Zeit ergibt sich aus dem vollständigen Differential von  $(14.1)$ :

$$
\omega dt + \frac{\partial}{\partial x} \Phi(\vec{r}) dx + \frac{\partial}{\partial y} \Phi(\vec{r}) dy + \frac{\partial}{\partial z} \Phi(\vec{r}) dz = 0,
$$

oder, mit Abbildung 14.1

$$
\omega dt + \vec{\nabla}\Phi \cdot d\vec{r} = 0 \quad \Rightarrow \quad \omega = -|\vec{\nabla}\Phi||\frac{d\vec{r}}{dt}|\cos\alpha',
$$

oder

$$
|\frac{\mathrm{d}\vec{r}}{\mathrm{d}t}| = |v_{\mathrm{P}}| = \frac{\omega}{|\vec{\nabla}\Phi| \cos \alpha}.
$$

Die **Phasengeschwindigkeit** ist jene Geschwindigkeit, mit der eine Phasenfront (Fläche konstanter Phase) in eine gegebene Richtung  $\vec{r}$  fortschreitet: Die allgemeine Definition lautet

$$
v_z = \frac{\mathrm{d}z}{\mathrm{d}t} = -\frac{\omega}{\frac{\partial}{\partial z}\Phi},
$$

wobei die z-Richtung senkrecht zur Phasenfront steht, die Phasengeschwindigkeit ist dann minimal  $(\alpha = 0)$ . Abbildung 14.1 stellt den geometrischen Bezug zur Phasengeschwindigkeit her.

Aufgabe: Wie sieht Abbildung 14.1 für laufende Zeit aus?

Zur Definition der **Wellenlänge** nehmen wir nur z-Abhängigkeit der Wellenfunktion  $E_x(z)$  an:

$$
E_x(z) = E_0 e^{j\Phi(z)}.
$$

<sup>1</sup>Momentanwert: instantaneous value

<sup>2</sup>komplexer Zeiger: phasor

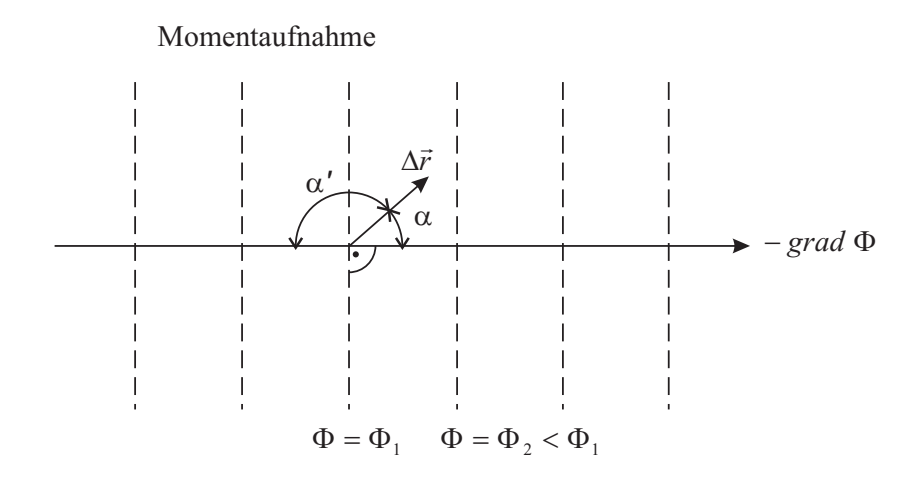

Abbildung 14.1: Momentaufnahme.

Der gleiche Zustand ist erreicht, wenn  $\Phi(z+\lambda) = \Phi(z)+2\pi$ . Für linear ansteigende Phase  $\Phi(z) = -kz$  definieren wir die **Wellenzahl**<sup>3</sup> als

$$
k = -\frac{\partial}{\partial z} \Phi(\vec{r}) = \frac{\omega}{v_{\rm P}}.
$$

Im freien Raum gilt  $v_P = \frac{1}{\sqrt{\mu_0 \varepsilon_0}}$  und  $k = \omega \sqrt{\mu_0 \varepsilon_0}$ . Die Wellenlänge ergibt sich zu  $\lambda =$  $\frac{2\pi v_{\rm P}}{\omega}$ , und ist somit materialabhängig, sie ist eine abgeleitete (**sekundäre**) Größe. Die Wellenzahl ist im allgemeinen Fall ein Vektor (**Wellenvektor**) definiert als

$$
\vec{k} = -\vec{\nabla}\Phi(\vec{r}).
$$

Je nach der Form der Phasenflächen unterscheidet man verschiedene Wellentypen: ebene, Kugel-, Zylinder-, konische, ... Wellen. Eine **homogene Welle** liegt vor, wenn auf den Phasenflächen die Amplituden konstant sind. Als besondere homogene Welle führen wir das Modell der **homogenen ebene Welle** ein. Diese ist unendlich ausgedehnt (existiert im unendlich großen leeren Raum), trägt somit unendlich viel Energie und ist daher nicht existent. Sie dient jedoch als Modell fur Ausschnitte von vielen real existierenden ¨ Wellentypen.

#### **14.1.2 Physikalische Bedeutung einiger ebener Wellenfunktionen**

Wir betrachten **ebene** Wellen, es gibt keinerlei Abhängigkeit von x und y, die Ausbreitungsrichtung sei z, daher sind Phasenflächen durch  $\Phi(z) = \text{const.}$  beschrieben. Weiters sei auch  $A(x, y, z)$  nur von z abhängig  $(A(z))$ : die Welle ist somit **homogen**. Zur Veranschaulichung betrachten wir Momentaufnahmen einer Welle und tragen den Momentanwert über dem Ort  $(z)$  auf. Wir werden sechs Typen von Wellen kennenlernen:

- die **ungedämpfte fortschreitende** Welle (Abbildung 14.2),
- die **evaneszente** Welle (ist eigentlich keine Welle, daher: **aperiodisches Feld)** (Abbildung 14.3),
- die **gedämpfte fortschreitende** Welle (Abbildung 14.4),

<sup>3</sup>Wellenzahl: wave number

- die ungedämpfte stehende Welle (Abbildung 14.5),
- zwei **aperiodische Felder**, die in entgegengesetzten Richtungen abklingen (Abbildung 14.6), und
- die gedämpfte stehende Welle (Abbildung 14.7).

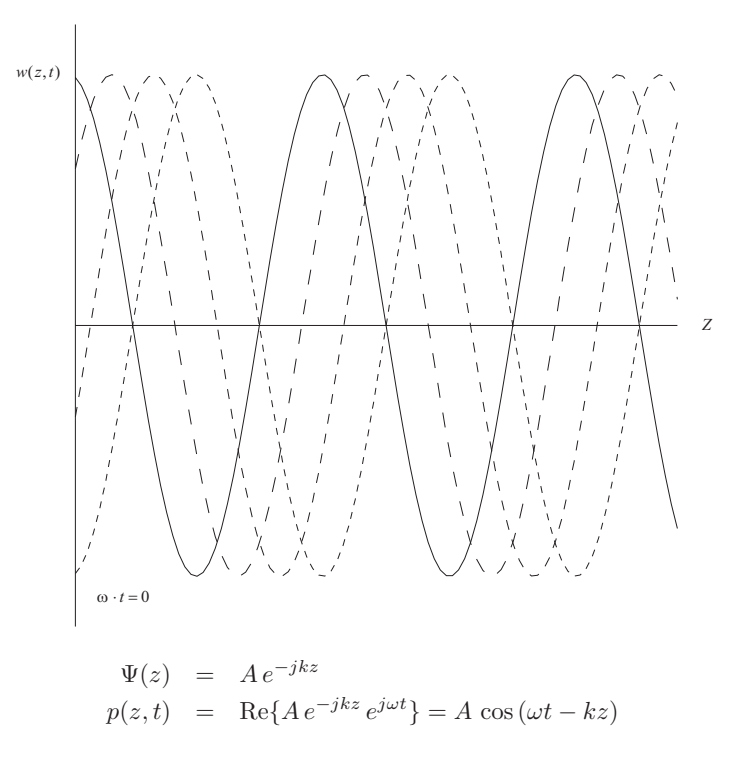

Abbildung 14.2: Ungedämpfte fortschreitende Welle.

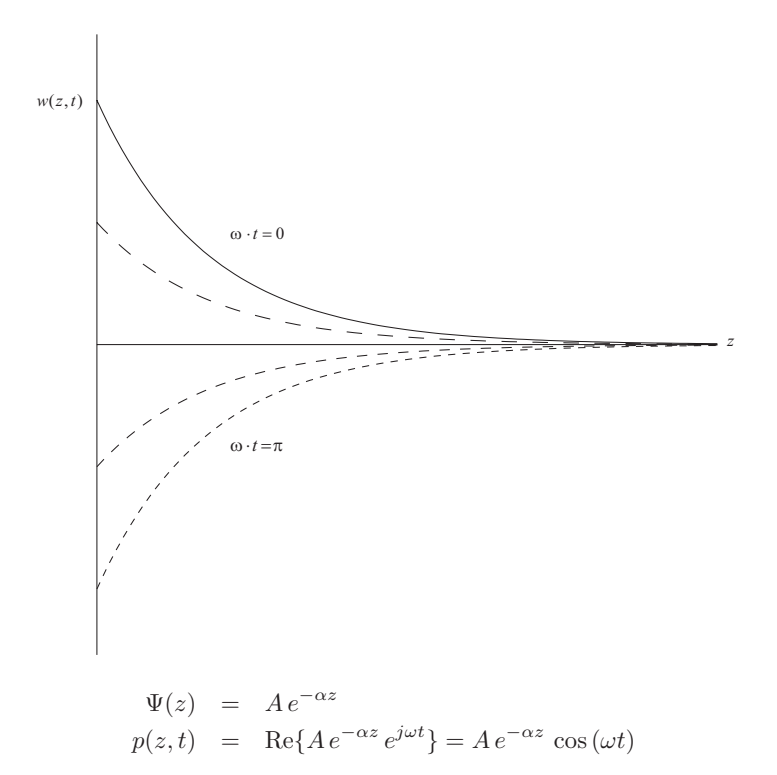

Abbildung 14.3: Evaneszentes Feld

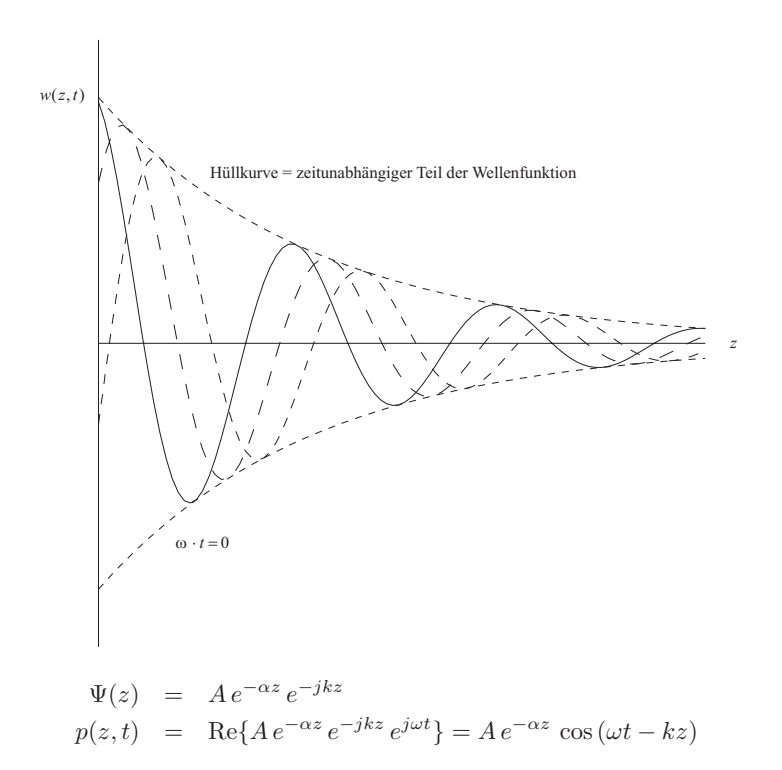

Abbildung 14.4: Gedämpfte fortschreitende Welle.

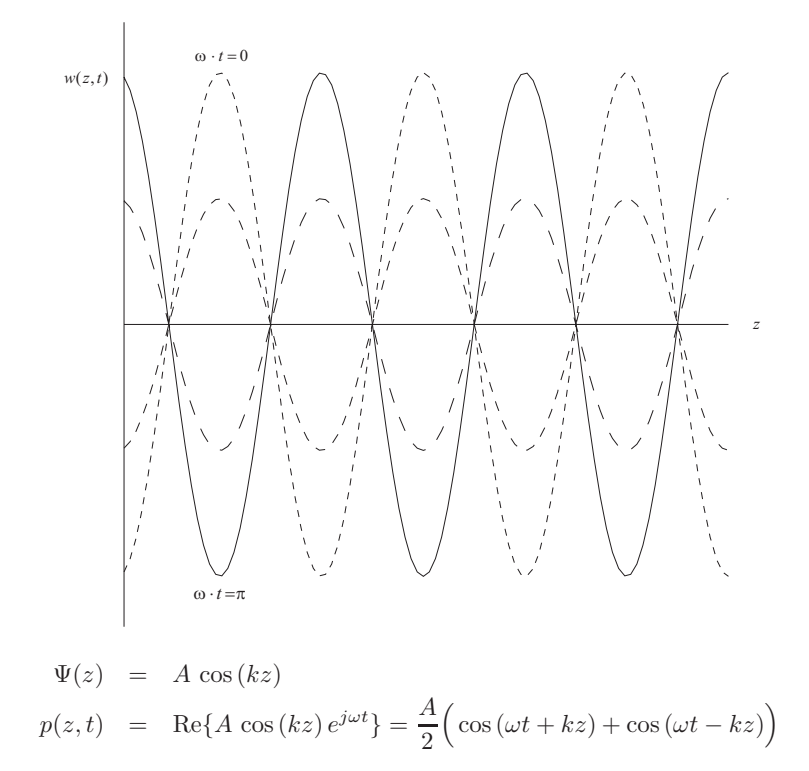

Abbildung 14.5: Ungedämpfte stehende Welle.

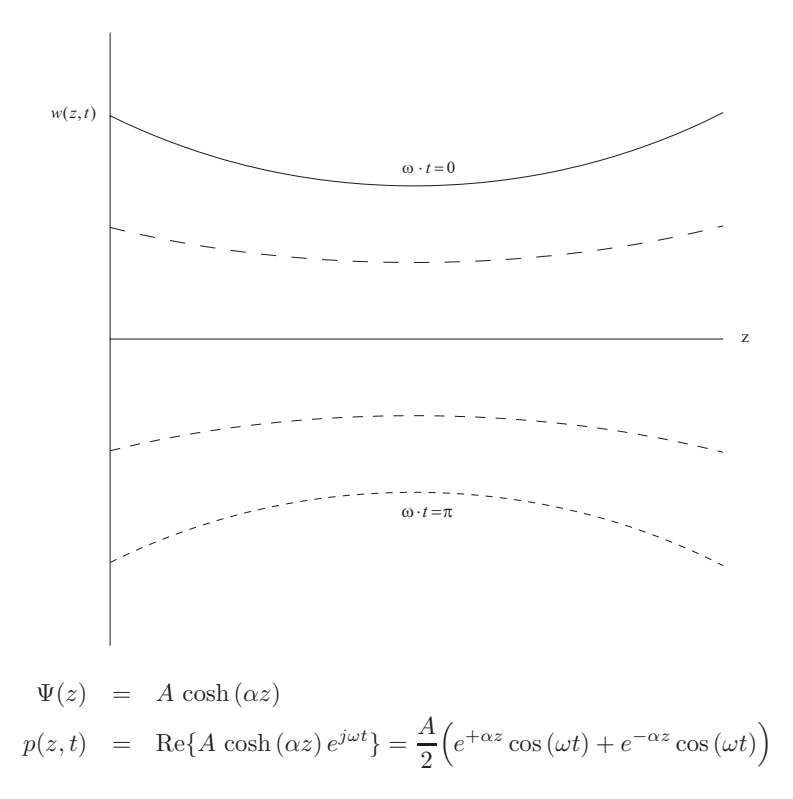

Abbildung 14.6: Zwei aperiodische Felder, die in entgegengesetzte Richtungen abklingen

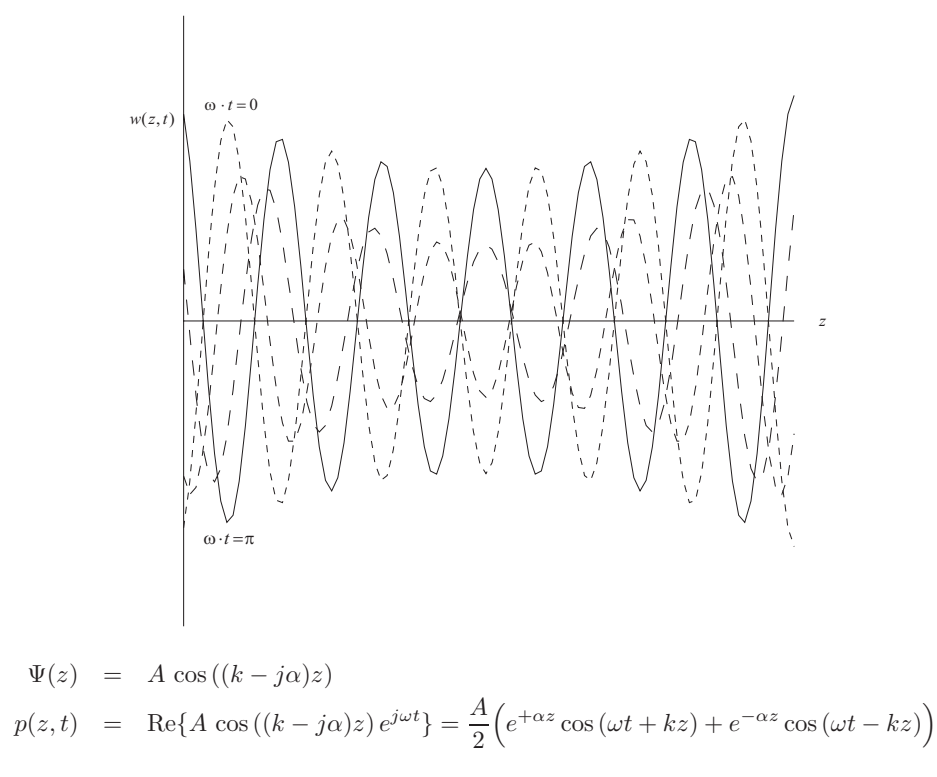

Abbildung 14.7: Gedämpfte stehende Welle.

#### **14.2 Ableitung der Divergenzgleichungen**

Zeigen Sie, daß sich die Maxwellgleichungen (2.7) und (2.8) aus dem Durchflutungssatz  $(2.10)$ , dem Induktionsgesetz  $(2.9)$ , sowie der Kontinuitätsgleichung  $(2.6)$  bei zeitlich veränderlichen Feldern ( $\frac{\partial}{\partial t} \neq 0$ ) herleiten lassen.

Lösung. Man bilde die Divergenz vom Durchflutungssatz (2.10)

$$
\vec{\nabla} \cdot (\vec{\nabla} \times \vec{H}) = \vec{\nabla} \cdot \vec{S} + \vec{\nabla} \cdot \frac{\partial}{\partial t} \vec{D}.
$$

Mit der Vektoridentität

$$
\vec{\nabla} \cdot (\vec{\nabla} \times \vec{H}) \equiv 0,
$$

und dem Satz von Schwarz erhält man

$$
0 = \vec{\nabla} \cdot \vec{S} + \frac{\partial}{\partial t} \vec{\nabla} \cdot \vec{D}.
$$

Einsetzen der Kontinuitätsgleichung liefert

$$
\frac{\partial}{\partial t}\rho = \frac{\partial}{\partial t}\vec{\nabla}\cdot\vec{D}.
$$

Berechnet man nun die Stammfunktion ( $\frac{\partial}{\partial t} \neq 0$ ), erhält man (2.7). Die Divergenz vom Induktiongesetz (2.9) liefert

$$
\vec{\nabla} \cdot (\vec{\nabla} \times \vec{E}) = -\vec{\nabla} \cdot \frac{\partial}{\partial t} \vec{B},
$$

was sofort auf

$$
\frac{\partial}{\partial t}\vec{\nabla}\cdot\vec{B}=0
$$

führt. Somit ist (2.8) hergeleitet. Sie sollten in der Lage sein, jede der Maxwellgleichungen zu erklären und diesen Rechengang durchführen zu können.

### **14.3 Strahlablenkung**

Mit Hilfe eines Laserstrahles wird von der Erde am Mond ein Lichtfleck erzeugt. Nehmen Sie an, daß dieser Laserstrahl mit einer Winkelgeschwindigkeit von  $\omega = \text{1rad/s}$  um seinen Fußpunkt geschwenkt wird. Mit welcher Geschwindigkeit wandert der Lichtfleck uber die ¨ Mondoberfläche? Drücken Sie das Ergebnis als Vielfaches von  $c_0$  aus!

**Lösung.** Die mittlere Entfernung Erde-Mond wird mit  $r = 384, 401, 000$ m angenommen. Mit der Formel

 $v = \omega r$ 

erhält man  $v = 384, 401, 000 \text{m/s}$ . Mit  $c_0 = 299, 792, 458 \text{m/s}$  erhält man  $v = 1, 282c_0$ . Überlegen Sie sich, wie diese Rechnung mit der Relativitätstheorie zu vereinbaren ist!

# **14.4 Berechnung des Mediumswiderstandes**

Berechnen Sie aus der Definition (3.19) R und X und aus der Definition (3.20)  $\alpha$  und  $\beta$ .

Lösung. Um  $\mathbb R$  zu berechnen, bildet man den Realteil von (3.19):

$$
\mathbb{R} = \text{Re} \left( \eta_{\text{E}} \frac{1}{\sqrt{1 - js}} \right) = \frac{\eta_{\text{E}}}{2} \left( \frac{1}{\sqrt{1 - js}} + \frac{1}{\sqrt{1 + js}} \right)
$$

$$
= \frac{\eta_{\text{E}}}{2} \left( \frac{\sqrt{1 + js} + \sqrt{1 - js}}{\sqrt{1 + s^2}} \right)
$$

$$
= \frac{\eta_{\text{E}}}{2} \left( \frac{\sqrt{(1 + js) - (1 - js) + 2\sqrt{1 + s^2}}}{\sqrt{1 + s^2}} \right)
$$

$$
= \eta_{\text{E}} \sqrt{\frac{\sqrt{1 + s^2} + 1}{2(1 + s^2)}}.
$$

Analog erhält man Ausdrücke für X. Von (3.20) erhält man  $\alpha$  und  $\beta$ .

# 14.5 Überlagerung gegenläufiger Wellen

Durch Reflexion einer elektromagnetischen Welle an einer metallischen Wand (siehe Abbildung 14.8) kommt es zur Ausbildung einer stehenden Welle in z-Richtung.

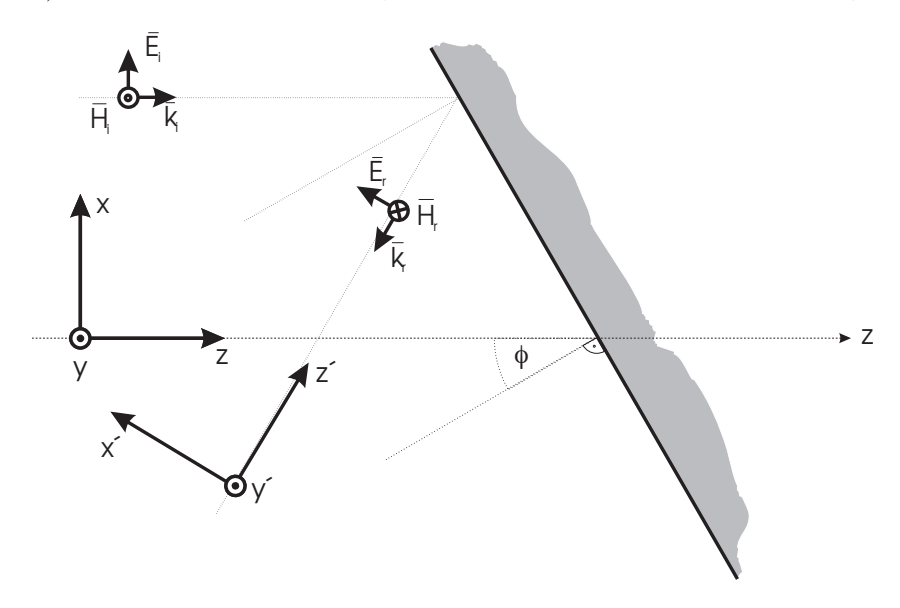

Abbildung 14.8: Überlagerung gegenläufiger Wellen.

- 1. Finden Sie einen Ansatz für das E-Feld der einfallenden Welle (Index <sub>i</sub>) und der reflektierten Welle (Index<sub>r</sub>). Verwenden Sie für die reflektierte Welle das Koordinatensystem  $(x', y', z')$ !
- 2. Superponieren Sie beide Wellen. Hinweis: rechnen Sie das Koordinatensystem  $(x', y', z')$ in das System  $(x, y, z)$  um!
- 3. Berechnen Sie den Verlauf der Hüllkurve der  $x$ -Komponente des Gesamtfeldes über z als Funktion von  $\phi$  bei  $x = x_0 = 0!$
- 4. Wie sieht der Verlauf der Hüllkurve der  $x$ -Komponente des Gesamtfeldes über  $z$  bei verschiedenen Winkeln  $\phi$  qualitativ aus?
- 5. Berechnen Sie die maximale und die minimale Amplitude  $|E_{x,\text{ges}}|$  und bilden Sie das Stehwellenverhältnis  $m = E_{\text{max}}/E_{\text{min}}$ . Überlegen Sie sich den prinzipiellen Wertebereich des Stehwellenverhältnisses.
- 6. Berechnen Sie den Abstand der Minima der Hüllkurve der x-Komponente des Gesamten Feldes als Funktion des Winkels  $\phi$ , insbesondere bei  $\phi = 0, \frac{\pi}{2}!$

**Lösung.** 1) Der Ansatz für die einfallende Welle  $\vec{E}_i$  und reflektierte Welle  $\vec{E}_r$  ist

$$
\vec{E}_{\rm i} = E e^{-jk_z z} \vec{e}_x,
$$
  

$$
\vec{E}_{\rm r} = E e^{-j\vec{k}_z \cdot \vec{r}'} \vec{e}_{x'},
$$

mit den Definitionen

$$
\vec{k}_{z'} = \begin{bmatrix} 0 \\ 0 \\ -k_z \end{bmatrix}, \qquad \vec{r}' = x'\vec{e}_{x'} + y'\vec{e}_{y'} + z'\vec{e}_{z'}.
$$

Was bedeuten die einzelnen Terme im Ansatz? 2) Die Koordinatentransformation ist

$$
x = z' \sin (2\phi) + x' \cos (2\phi),
$$
  
\n
$$
y = y',
$$
  
\n
$$
z = z' \cos (2\phi) + x' \sin (2\phi),
$$

woraus sich

$$
\vec{e}_{z'} = \begin{bmatrix} 0 \\ 0 \\ 1 \end{bmatrix}' = \begin{bmatrix} \sin(2\phi) \\ 0 \\ \cos(2\phi) \end{bmatrix}
$$

und

$$
\vec{k}_z = \begin{bmatrix} -k_z \sin(2\phi) \\ 0 \\ -k_z \cos(2\phi) \end{bmatrix}
$$

ergibt. Das innere Produkt von Wellenvektor und Ortsvektor ist

$$
\vec{k}_{z'} \cdot \vec{r}' = \vec{k}_z \cdot \vec{r} = -x k_z \sin(2\phi) - z k_z \cos(2\phi).
$$

Die reflektierte Welle ist somit

$$
\vec{E}_{\rm r} = \begin{bmatrix} E \cos(2\phi) \\ 0 \\ -E \sin(2\phi) \end{bmatrix} e^{jk_z(x\sin(2\phi) + z\cos(2\phi))}
$$

und die gesamte Welle ist

$$
\vec{E}_{\text{ges}} = E \begin{bmatrix} e^{-jk_z z} + \cos(2\phi)e^{jk_z(x\sin(2\phi) + z\cos(2\phi))} \\ 0 \\ -\sin(2\phi)e^{jk_z(x\sin(2\phi) + z\cos(2\phi))} \end{bmatrix}.
$$

3) Die Hüllkurve der x-Komponente wird aus der x-Komponente der Gesamtwelle

$$
E_{\text{ges},x} = E\left(e^{-jk_z z} + \cos(2\phi)e^{jk_z(x\sin(2\phi) + z\cos(2\phi))}\right)
$$

mittles  $|E_{\text{ges},x}|^2 = E_{\text{ges},x} E_{\text{ges},x}^*$  and der Stelle  $x = 0$  berechnet als

$$
|E| \Big|_{x=0} = E \sqrt{1 + \cos^2(2\phi) + 2 \cos(2\phi) \cos(k_z z (\cos(2\phi) + 1))}.
$$

5) Das Stehwellenverhältnis  $E_{\text{max}}/E_{\text{min}}$  ist maximal bei cos  $(k_z z(\cos(2\phi) + 1)) = 1$  und minimal bei cos  $(k_z z(\cos(2\phi) + 1)) = -1$ . Man erhält  $E_{\text{max}} = E(1 + \cos(2\phi))$  und  $E_{\text{min}} =$  $E(1 - \cos(2\phi))$ . Das Stehwellenverhältnis ergibt sich zu

$$
m = \frac{E_{\text{max}}}{E_{\text{min}}} = \frac{1 + \cos(2\phi)}{1 - \cos(2\phi)},
$$

es wird maximal (∞) bei  $\phi = 0$  und minimal (1) bei  $\phi = 45^\circ$ . 6) Die Abstände der Minima sind gekennzeichnet durch

$$
k_z z_n (1 + \cos(2\phi)) = (2n + 1)\pi
$$

für natürliche *n*. Der Abstand  $\Delta z$  zwischen  $z_n$  und  $z_{n+1}$  ist somit  $2\pi$ . Man erhält  $k_z\Delta z(1+\frac{1}{2})$  $\cos(2\phi)$ ) =  $2\pi$ , was durch

$$
\Delta z = \frac{\lambda_0}{1 + \cos(2\phi)}
$$

gelöst wird. Für  $\phi = 0$  hat man  $\Delta z = \lambda_0/2$  und für  $\phi = \pi/2$  hat man  $\Delta z = \infty$ . Überlegen Sie sich, wie diese Ergebnisse zu deuten sind!

#### **14.6 Stehende Welle im verlustbehafteten Medium**

Eine sich im verlustbehafteten Medium (z.B.: trockener Erdboden) ausbreitende ebene Welle mit  $f = 20$ MHz wird von einer auf die Ausbreitungsrichtung senkrecht stehenden metallischen Wand mit unendlicher Leitfähigkeit reflektiert (siehe Abbildung 14.9). Die Amplitude der einfallenden Welle bei  $z = 0$  beträgt 1V/m.

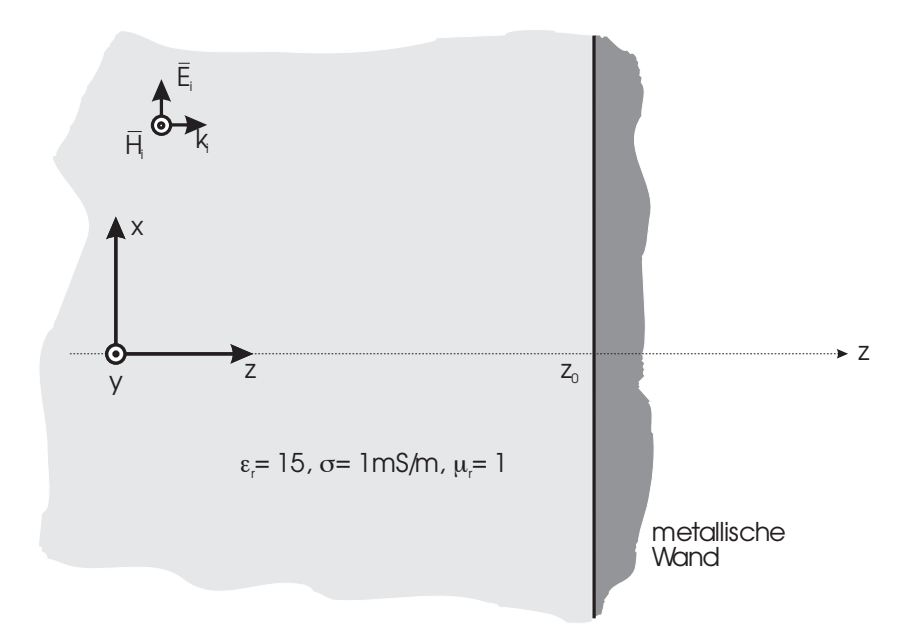

Abbildung 14.9: Stehende Welle im verlustbehafteten Medium.

- 1. Wie groß ist näherungsweise die Phasengeschwindigkeit  $v_P$ ?
- 2. Setzten Sie die einfallende Welle an und berechnen Sie die Wellenzahl. Wie groß ist die Dämpfung in  $dB/m$ ?
- 3. Berechnen Sie die komplexe Amplitude und den zeitlichen Verlauf der einfallenden Welle am Ort der metallischen Wand  $z_0 = 10$ m!
- 4. Finden Sie einen Ansatz fur die reflektierte Welle! Wie muß der zeitliche Verlauf der ¨ reflektierten Welle aussehen, damit die Randbedingungen erfullt sind? ¨
- 5. Berechnen Sie die Hullkurven beider Teilwellen und des Gesamtfeldes! ¨
- 6. Wie groß ist näherungsweise der Abstand der Minima?

Lösung. 1) Die Phasengeschwindigkeit ist

$$
v_{\rm P} = \frac{1}{\sqrt{\mu \varepsilon}} = \frac{c_0}{\sqrt{\mu_{\rm r} \varepsilon_{\rm r}}} = \frac{c_0}{\sqrt{15}} \approx \frac{c_0}{4}.
$$

2) Die einfallende Welle $\vec{E_{\rm i}}$  wird als

$$
\vec{E}_{\rm i}(z) = E \, e^{-jk_z \, z} \, \vec{e}_x
$$

angesetzt. Mit der wichtigen Definition

$$
jk_z = \alpha + j\beta = j\omega\sqrt{\mu\delta} = j\omega\sqrt{\epsilon_0\mu_0}\sqrt{1 - js}
$$

und mit

$$
s = \frac{\sigma}{\omega \varepsilon} \approx 0,06
$$

erhält man

$$
k_z = (1,624 - j0,049)
$$
m<sup>-1</sup>.

Die Dämpfung ist somit  $\alpha = 0.049 \text{Np/m}$  oder 0.42dB/m. 3) An der Stelle $z_0 = 10$ m hat man eine Feldstärke von

$$
\vec{E}_{i}\Big|_{z=10} = e^{-10jk}\,\vec{e}_{x} = (-0, 53 + j0, 31)\,\vec{e}_{x} \qquad \Rightarrow \qquad |\vec{E}_{i}|\Big|_{z=10} = 0,615 \text{V/m},
$$

was genau einer Dämpfung von 4,2dB entspricht. Der zeitliche Verlauf bei  $z_0 = 10$ m ergibt sich aus

$$
\vec{e_1}(10,t) = \text{Re}\{e^{-10jk}e^{j\omega t}\}\,\vec{e_x} = 0,615\cos(\omega t - 16,24)\,\vec{e_x}.
$$

4) Die reflektierte Welle wird als

$$
\vec{E}_{\mathbf{r}}(z) = A e^{+jk_z (z-z_0)} \vec{e}_x
$$

angesetzt, was ein Gesamtfeld von

$$
\vec{E}_{\text{ges}}(z) = (E e^{-jk_z z} + A e^{+jk_z (z - z_0)}) \vec{e}_x
$$

ergibt. Am Ort der metallischen Wand  $z_0$  muss das gesamte Feld verschwinden, man erhält

$$
A = -E e^{-jk_z z_0} = -E_i(z_0).
$$

Damit lässt sich das Gesamtfeld als

$$
\vec{E}_{\rm ges}(z) = E(e^{-jk_z z} - e^{+jk_z (z - 2z_0)}) \vec{e}_x
$$

schreiben.

5) Die Hüllkurve der Teilfelder ist

$$
|\vec{E}_{i}(z)|^{2} = E^{2} e^{2\text{Im}\{k_{z}\}z},
$$
  

$$
|\vec{E}_{r}(z)|^{2} = |E_{i}(z_{0})|^{2} e^{-2\text{Im}\{k_{z}\}(z-z_{0})},
$$

die Hüllkurve des Gesamtfeldes ist

$$
|\vec{E}_{\text{ges}}(z)|^2 = E^2 \big( e^{-2\alpha z} (1 + e^{4\alpha(z - z_0)}) - 2e^{-2\alpha z_0} \cos(2\beta(z - z_0)) \big).
$$

Wie könnte man die Hüllkurve der Teilfelder messen?

6) Um den Abstand der Minima näherungsweise zu berechnen, setzt man  $\alpha = 0$ . Man erhält  $\Delta z \approx \lambda_0/2$  und man geht wie in Bsp. 14.5 vor.

#### **14.7 Parallelplattenleitung**

Untersuchen Sie die Ausbreitungseigenschaften von TE- und TM- Wellen auf der Parallelplattenleitung (siehe Abbildung 14.10) mit Hilfe der modalen Lösungen. Betrachten Sie die Platten in x-Richtung unendlich ausgedehnt!

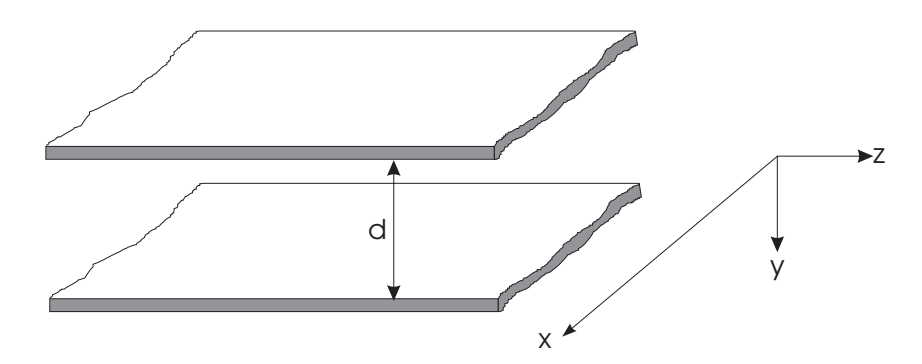

Abbildung 14.10: Parallelplattenleitung.

- 1. Finden Sie einen Ansatz für die z-Komponenten der TE- und TM- Wellen und passen Sie diese an die Randbedingungen an!
- 2. Berechnen Sie die Feldbilder von den TE- und TM- Moden.
- 3. Berechnen Sie die Feldwellenwiderstände von den TE- und TM- Moden.
- 4. Berechnen Sie die Hohlleiterwellenlänge und die Grenzwellenlänge. Überlegen Sie sich die Bedeutung und den prinzipiellen Unterschied zwischen Hohlleiter- und Grenzwellenlänge!
- 5. Ist auf der Parallelplattenleitung eine TEM-Welle ausbreitungsfähig? Wie groß ist ihre Grenzfrequenz? Wie groß ist der Leitungswellenwiderstand?
- 6. Wie groß sind Phasen- und Gruppengeschwindigkeiten der TE- und TM- Moden im Parallelplattenleiter?
- 7. Berechnen und skizzieren Sie das Dispersionsdiagramm für den Grundmodus und für den Modus mit nächsthöherer Ordnung!
- 8. Finden Sie einen Zusammenhang zwischen dem in Kapitel 4 verwendeten Winkel Θ und den mit modalen Lösungen berechneten Feldverteilungen!

**Lösung.** 1) Der Ansatz für TE-Wellen lautet

$$
E_z = 0,
$$
  
\n
$$
H_z = A \cos (k_y y) e^{-jk_z z},
$$

für TM-Wellen hingegen ist

$$
H_z = 0,
$$
  
\n
$$
E_z = B \sin (k_y y) e^{-jk_z z}
$$

anzusetzen. Überlegen Sie sich, warum wir für die jeweilige z-Komponenten entweder nur Sinus- oder nur Kosinuskomponenten angesetzt haben!

2) Von den modalen Lösungen erhält man mit  $\kappa^2 = k^2 - k_z^2 = k_y^2$  für den TE-Fall

$$
E_x = j \frac{\omega \mu}{k_y} A \sin (k_y y) e^{-jk_z z},
$$
  

$$
H_y = j \frac{k_z}{k_y} A \sin (k_y y) e^{-jk_z z},
$$

und für den TM-Fall

$$
E_y = -j\frac{k_z}{k_y} B \cos(k_y y) e^{-jk_z z},
$$
  

$$
H_x = j\frac{\omega \varepsilon}{k_y} B \cos(k_y y) e^{-jk_z z}.
$$

Die Randbedingungen für den TE-Fall lauten (zeichnen Sie das zugehörige Diagramm mit den Feldvektoren!)

$$
E_x\Big|_{y=0} = 0, \qquad E_x\Big|_{y=-d} = 0,
$$

für den TM-Fall erhält man

$$
E_z\Big|_{y=0} = 0, \qquad E_z\Big|_{y=-d} = 0.
$$

Von beiden Randbedingungen folgt

$$
k_y = \frac{n\pi}{d},
$$

was bedeutet, dass TE- und TM-Moden *entartet* sind. Die Separationsbedingung für beide Wellentypen ist

$$
k_y^2 + k_z^2 = k^2 = \omega^2 \mu \varepsilon.
$$

3) Die Feldwellenwiderstände ergeben sich laut Definition zu

$$
Z_{\rm W,TE} = \frac{E_x}{H_y} = \frac{\omega \mu}{k_z},
$$
  

$$
Z_{\rm W,TE} = -\frac{E_y}{H_x} = \frac{k_z}{\omega \varepsilon}.
$$

4) Die freie Wellenlänge ist

$$
\lambda_0 = \frac{2\pi}{k_0} = \frac{c_0}{f}.
$$

Damit berechnet man die Hohlleiterwellenlängen beider Modenfamilien als

$$
\lambda_{\mathrm{H},n} = \frac{\lambda_0}{\sin\left(\Theta_n\right)} = \frac{\lambda_0}{\sqrt{1 - \left(\frac{n\lambda_0}{2d}\right)^2}},
$$

die Grenzwellenlängen sind

$$
\lambda_{\mathcal{G},n} = \frac{2d}{n}.
$$

Was ist die geometrische Interpretation der Grenzwellenlänge?

5) Auf einer Parallelplattenleitung ist eine TEM Welle ausbreitungsfähig (warum?), die Grenzfrequenz ist 0Hz und der Leitungswellenwiderstand ist

$$
Z_{\rm PV} = \eta \frac{d}{w}.
$$

6) Die Phasengeschwindigkeit des Modus  $n$  ist

$$
v_{\mathrm{P},n} = \frac{\omega}{k_{z,n}} = \frac{c}{\sqrt{1 - (\frac{\lambda}{\lambda_{\mathrm{G},n}})^2}},
$$

die Gruppengeschwindigkeit hingegen ist

$$
v_{\mathrm{G},n} = \frac{\mathrm{d}\omega}{\mathrm{d}k_{z,n}} = c\sqrt{1 - \left(\frac{\lambda}{\lambda_{\mathrm{G},n}}\right)^2}.
$$

Warum kann die Phasengeschwindigleit grösser als  $c_0$  werden? 7) Das Dispersionsdiagramm ist gegeben durch den Zusammenhang

$$
k_{z,n} = \sqrt{\omega^2 \mu \varepsilon - \frac{n^2 \pi^2}{d^2}},
$$

welcher sich aus den Separationsbedingungen ergibt. Der Grundmodus ( $n = 0$ ) ist der TEM Modus mit linearer Dispersion

$$
k_{z,\text{TEM}} = \frac{\omega}{c},
$$

die Grenzfrequenzen der nächsthöheren Moden folgen aus der Dispersionsgleichung für  $n = 1$  als

$$
\omega_{\text{G,TE1, TM1}} = \frac{c\pi}{d}.
$$

8) Beachten Sie, dass TE und TM Moden degeneriert sind! Mit (4.4) ist die Beziehung zwischen Plattenabstand, Modenindex und Einstrahlwinkel gegeben. Versuchen Sie, diese Formel zu verstehen!

#### **14.8 TE-Wellen auf der Halbraumleitung**

Untersuchen Sie das Ausbreitungsverhalten von TE-Wellen auf der Grenzschicht Quasidielektrikum-Quasileiter (Halbraumleitung, siehe Abbildung 14.11)!

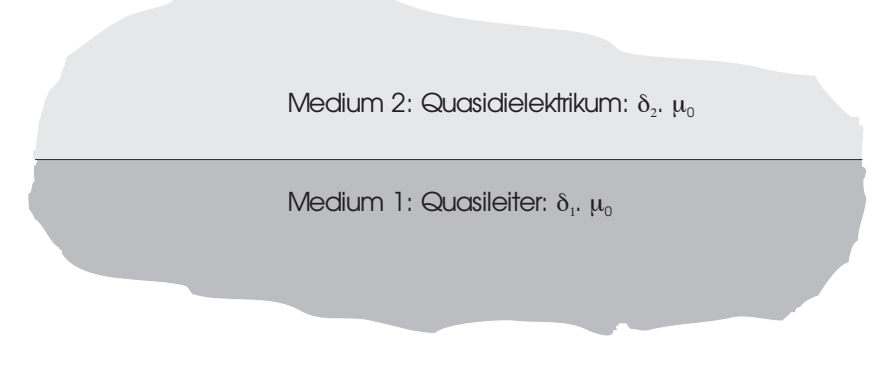

Abbildung 14.11: TE-Wellen auf der Halbraumleitung.

- 1. Wählen Sie ein geeignetes Koordinatensystem!
- 2. Finden Sie einen Ansatz für die z-Komponenten des magnetischen Feldes in beiden Halbräumen!
- 3. Ermitteln Sie die Separationsbedingungen!
- 4. Berechnen Sie mit Hilfe der modalen Lösungen die restlichen Feldkomponenten!
- 5. Passen Sie an die Randbedingungen an!
- 6. Interpretieren Sie das Ergebnis!

**Lösung.** 1) Als Koordinatensystem wählt man x nach unten mit  $x = 0$  entlang der Grenzschicht,  $y$  in die Zeichenebene hinein und folglich die Ausbreitungsrichtung  $z$  nach rechts (Bitte einzeichnen!)

2) Man setzt in den Halbräumen wiefolgt an:

$$
H_{z,1} = A_1 e^{-jk_{x,1} x} e^{-jk_z z},
$$
  
\n
$$
H_{z,2} = A_2 e^{+jk_{x,2} x} e^{-jk_z z}.
$$

Ist dieser Ansatz minimal und vollständig?

3) Einsetzten in die Wellengleichung liefert die Separationsbedingungen

$$
\kappa_{1,2}^2 = k_{x,1,2}^2 = \omega^2 \mu_0 \delta_{1,2} - k_z^2.
$$

4) Die restlichen Feldkomponenten sind (wie werden sie berechnet?)

$$
E_{y,1} = +\frac{\omega\mu}{k_{x,1}} A_1 e^{-jk_{x,1}x} e^{-jk_z z},
$$
  
\n
$$
H_{x,1} = -\frac{k_z}{k_{x,1}} A_1 e^{-jk_{x,1}x} e^{-jk_z z},
$$
  
\n
$$
E_{y,2} = -\frac{\omega\mu}{k_{x,2}} A_2 e^{+jk_{x,2}x} e^{-jk_z z},
$$
  
\n
$$
H_{x,2} = +\frac{k_z}{k_{x,2}} A_2 e^{+jk_{x,2}x} e^{-jk_z z}.
$$

5) Anpassen an den Rand bringt für  $x = 0$ 

$$
E_{y,1} = E_{y,2} \Rightarrow \frac{A_1}{k_{x,1}} = -\frac{A_2}{k_{x,2}},
$$
  

$$
H_{x,1} = H_{x,2} \Rightarrow \frac{A_1}{k_{x,1}} = -\frac{A_2}{k_{x,2}},
$$

welche identisch sind, und

$$
H_{z,1} = H_{z,2} \quad \Rightarrow \quad A_1 = A_2,
$$

was auf  $k_{x,1} = k_{x,2}$  führt.

6) Wenn nun  $k_{x,1} = k_{x,2}$ , so folgt aus den Seperationsbedingungen, dass  $\delta_1 = \delta_2$  sein muss. Was bedeutet das?

#### **14.9 TM-Wellen auf dem dielektrischen Wellenleiter**

Untersuchen Sie das Ausbreitungsverhalten von TM-Wellen auf dem dielektrischen Wellenleiter (siehe Abbildung 14.12)!

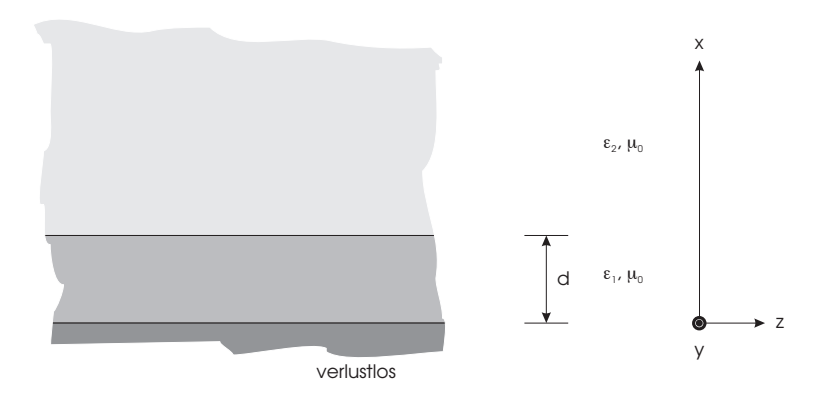

Abbildung 14.12: TM-Wellen auf dem dielektrischen Wellenleiter.

- 1. Finden Sie einen Ansatz für die z-Komponenten des elektrischen Feldes in beiden Dielektrika!
- 2. Ermitteln Sie die Separationsbedingungen!
- 3. Berechnen Sie die restlichen Feldkomponenten!
- 4. Passen Sie an die Randbedingungen an!
- 5. Bestimmen Sie die Dispersionsgleichung!
- 6. Bestimmen Sie auf graphische Weise die Grenzfrequenz des Grundmodus der E-Welle, sofern dieser überhaupt ausbreitungsfähig ist!
- 7. Wie weit dringt eine vom dielektrischen Plattenleiter geführte Welle mit  $f = 50$ Hz,  $d = 1$ cm,  $\varepsilon_{r1} = 2,26$  (Polyethylen) in den Außenraum 2 ( $\varepsilon_{r2} = 1$ ) ein? Hinweis: Linearisieren Sie die Dispersionsgleichung!

Lösung. 1) Der Ansatz ist

$$
x < 0: E_z = 0,
$$
  
\n
$$
0 \le x \le d: E_{z,1} = A_1 \sin(k_{x,1} x) e^{-jk_z z},
$$
  
\n
$$
d < x: E_{z,2} = A_2 e^{-k_{x,2} (x-d)} e^{-jk_z z}.
$$

2) Die Separationsbedingungen sind

$$
\omega^2 \mu_0 \varepsilon_1 = k_{x,1}^2 + k_z^2,
$$
  

$$
\omega^2 \mu_0 \varepsilon_2 = k_{x,2}^2 + k_z^2.
$$

3) Die restlichen Feldkomponenten sind

$$
E_{x,1} = -j \frac{k_z}{k_{x,1}} A_1 \cos(k_{x,1} x) e^{-jk_z z},
$$
  
\n
$$
H_{y,1} = -j \frac{\omega \varepsilon_1}{k_{x,1}} A_1 \cos(k_{x,1} x) e^{-jk_z z},
$$
  
\n
$$
E_{x,2} = j \frac{k_z}{k_{x,2}} A_2 e^{-k_{x,2} (x-d)} e^{-jk_z z},
$$
  
\n
$$
H_{y,2} = j \frac{\omega \varepsilon_2}{k_{x,2}} A_2 e^{-k_{x,2} (x-d)} e^{-jk_z z}.
$$

4) Die Randbedingungen bei  $x = d$  sind

$$
A_1 \sin(k_{x,1} d) = A_2,
$$
  

$$
\frac{\varepsilon_1 A_1}{k_{x,1}} \cos(k_{x,1} d) = \frac{\varepsilon_2 A_2}{k_{x,2}}.
$$

5) Daraus folgt die Dispersionsrelation als

$$
\frac{\varepsilon_1\sqrt{k_z^2-\omega^2\mu_0\varepsilon_2}}{\varepsilon_2\sqrt{\omega^2\mu_0\varepsilon_1-k_z^2}} = \tan\left(\sqrt{\omega^2\mu_0\varepsilon_1-k_z^2}d\right).
$$

6) Um die Grenzfrequenz zu bestimmen führt man die normierten Grössen  $\xi = k_{x,1} d$  und  $\eta = k_{x,2} d$  ein, woraus

$$
\eta = \frac{\varepsilon_2}{\varepsilon_1} \xi \tan\left(\xi\right)
$$

folgt. Diese Gleichung kann grafisch (bzw. numerisch) gelöst werden. Die Linearisierung der Dispersionsgleichnung wird durch folgende Beobachtung gerechtfertigt. Mit (8.8) hat man

$$
\xi^2 + \eta^2 = \omega^2 \mu_0 d^2 (\varepsilon_1 - \varepsilon_2) \approx 1,38 \times 10^{-16} \ll 1.
$$
 (14.2)

Es sind nun $\xi,\eta\ll 1$ und wir können  $\tan(\xi)$ durch  $\xi$ ersetzen, man erhält

$$
\eta \approx \frac{\varepsilon_2}{\varepsilon_1} \xi^2.
$$

Einsetzen in (14.2) liefert

$$
\xi^2 + \left(\frac{\varepsilon_2}{\varepsilon_1}\xi^2\right)^2 = \omega^2\mu_0 d^2(\varepsilon_1 - \varepsilon_2),
$$

worin $(\frac{\varepsilon_2}{\varepsilon_1}\xi^2)^2$ zu vernachlässigen ist. Man erhält

$$
\xi \approx \omega d \sqrt{\mu_0(\varepsilon_1 - \varepsilon_2)}.
$$

7) Durch Rückeinsetzen erhält man

$$
d_2 = \frac{1}{k_{x,2}} \approx 1,633 \times 10^{14} \text{m}.
$$

Was bedeutet dieses Ergebins praktisch?

#### **14.10 Wellenausbreitung in Wellenleiterstrukturen**

Untersuchen Sie die Ausbreitungseigenschaften von TM-Wellen auf der in Abbildung 14.13 skizzierten Wellenleiterstruktur mit a = 1cm.

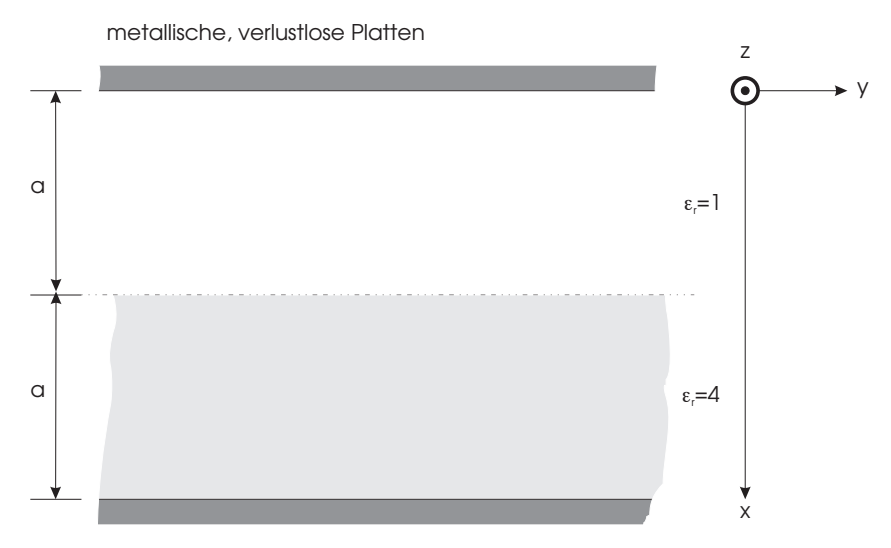

Abbildung 14.13: Wellenausbreitung in Wellenleiterstrukturen.

- 1. Berechnen Sie die Feldkomponenten.
- 2. Berechnen Sie jenes  $a$  in Vielfachen der freien Wellenlänge, für das mindestens ein TM-Wellenmodus ausbreitungsfähig ist!

$$
\text{Hinweis:} \quad \tan\left(2x\right) = \frac{2\tan x}{1 - \tan^2 x}.
$$

- 3. Bestimmen Sie die Grenzfrequenzen der höheren Moden!
- 4. Welchen Verlauf hat der Betrag der z-Komponente des elektrischen Feldes des Grundmodus (wähle eine Betriebsfrequenz!) über der Querabmessung (numerische Auswertung)?

Lösung. 1) Der Ansatz in den beiden Gebieten (Luft und Dielektrikum) ist

$$
0 < x < a : E_{z, L} = A_{L} \sin(k_{x, L} x) e^{-jk_{z} z},
$$
\n
$$
a < x < 2a : E_{z, D} = A_{D} \sin(k_{x, D} (x - 2a)) e^{-jk_{z} z}.
$$

Erklären Sie diesen Ansatz!

Durch Einsetzen in die Wellengleichung erhält man die Separationsbedingungen als

$$
\omega^2 \mu_0 \varepsilon_{\rm L} = k_{x,\rm L}^2 + k_z^2,
$$
  

$$
\omega^2 \mu_0 \varepsilon_{\rm D} = k_{x,\rm D}^2 + k_z^2.
$$

Die restlichen Feldkomponenten sind

$$
E_{x,\text{L}} = -j \frac{k_z}{k_{x,\text{L}}} A_{\text{L}} \cos(k_{x,\text{L}} x) e^{-jk_z z},
$$
  
\n
$$
H_{y,\text{L}} = -j \frac{\omega \varepsilon_0}{k_{x,\text{L}}} A_{\text{L}} \cos(k_{x,\text{L}} x) e^{-jk_z z},
$$
  
\n
$$
E_{x,\text{D}} = -j \frac{k_z}{k_{x,\text{D}}} A_{\text{D}} \cos(k_{x,\text{D}} (x - 2a)) e^{-jk_z z},
$$
  
\n
$$
H_{y,\text{D}} = -j \frac{\omega \varepsilon_{\text{r}} \varepsilon_0}{k_{x,\text{D}}} A_{\text{D}} \cos(k_{x,\text{D}} x) e^{-jk_z z}.
$$

Anpassen an den Rand ergibt für  $x = a$ 

$$
A_{\text{L}} \sin(k_{x,\text{L}} a) = -A_{\text{D}} \sin(k_{x,\text{D}} a),
$$
  

$$
\frac{A_{\text{L}}}{k_{x,\text{L}}} \cos(k_{x,\text{L}} a) = \frac{\varepsilon_{\text{r}} A_{\text{D}}}{k_{x,\text{D}}} \cos(k_{x,\text{D}} a),
$$

woraus man die Gleichung

$$
-\tan(k_{x,\mathrm{D}}\,a) = \frac{k_{x,\mathrm{L}}\varepsilon_{\mathrm{r}}}{k_{x,\mathrm{D}}}\tan(k_{x,\mathrm{L}}\,a).
$$

erhält.

2) Für die Berechnung der cut-off Frequenz setzt man  $k_z = 0$  und mit  $\omega = 2\pi f = \frac{2\pi}{\sqrt{\epsilon_0\mu_0\lambda_0}}$ und  $\phi = \frac{2\pi a}{\lambda_0}$ , man erhält die Gleichung

$$
\tan(2\phi) = -2\tan(\phi),
$$

was zu

$$
1 = \frac{-1}{1 - \tan^2(\phi)},
$$

führt. Daraus folgt  $\phi = \arctan (\sqrt{2})$  bzw.  $\phi = 0,9553$ rad. Durch Rückeinsetzen erhält man  $\lambda_G = 6,57a$ .

3) Die Grenzfrequenzen der höheren Moden sind durch  $\phi = \arctan (\sqrt{2}) + n\pi$ ,  $n = 0, 1, \ldots$ definiert. Die Grenzfrequenzen sind somit

$$
f_{\mathcal{G},n} = \frac{c_0}{a} \left( \frac{\arctan\left(\sqrt{2}\right)}{2\pi} + \frac{n}{2} \right),
$$

 $f_{\rm{G,0}} = 4,56\rm{GHz},\,f_{\rm{G,1}} = 19,55\rm{GHz},\,f_{\rm{G,2}} = 34,54\rm{GHz}.$ 

4) Bei  $f = 5 \text{GHz}$  erhält man aus der Dispersionsgleichung  $k_z = 57,28 \text{rad/m}, k_{x,\text{L}} =$  $87,75 \text{rad/m}$  und  $k_{x,\text{D}} = 201,6 \text{rad/m}$ , woraus man den Feldverlauf über  $x$  berechnen kann.

#### **14.11 Zirkular polarisiertes Feld im Rechteckhohlleiter**

Gegeben sei ein Hohlleiter (siehe Abbildung 14.14).

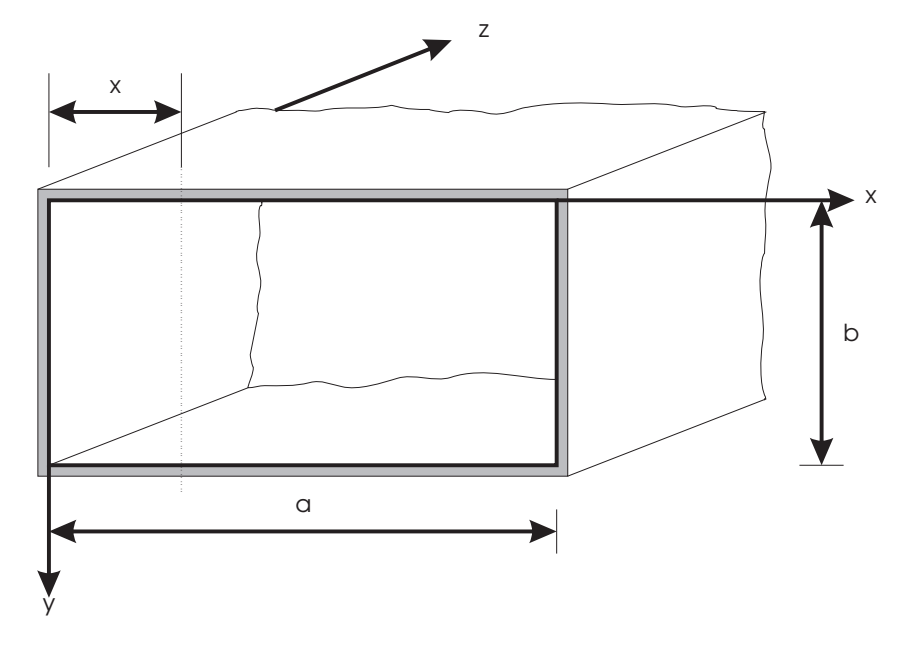

Abbildung 14.14: Zirkular polarisiertes Feld im Rechteckhohlleiter.

- 1. Wo existiert in diesem Hohlleiter, der im Grundmodus betrieben wird, ein zikular polarisiertes  $H$ -Feld? Hinweis: Wo existieren beim Grundmodus 2 räumlich orthogonale Feldkomponenten mit gleicher Amplitude und einer Phasenverschiebung von  $90^{\circ}$  ?
- 2. Wo läßt sich ein rechts- bzw. linkszirkular polarisiertes Feld auskoppeln?

Lösung. 1) Der Grundmodus ist der TE<sub>10</sub> Modus, dessen Feldbild durch

$$
H_z = A \cos\left(\frac{\pi}{a}x\right) e^{-jk_z z},
$$
  
\n
$$
H_y = 0,
$$
  
\n
$$
H_x = j\frac{k_z}{\pi} aA \sin\left(\frac{\pi}{a}x\right) e^{-jk_z z}
$$

gegeben ist. Somit findet man zwei räumlich orthogonale H-Felder, nämlich die  $H_z$ - und  $H_x$ -Komponenten. Es ist nurmehr der Abstand  $x_0$  zu finden, wo beide gleiche Amplituden haben, d.h.,

$$
A \cos\left(\frac{\pi}{a}x_0\right) = \frac{k_z}{\pi} aA \sin\left(\frac{\pi}{a}x_0\right).
$$

Diese Gleichung wird durch

$$
x_0 = \frac{a}{\pi} \arctan\left(\frac{\pi}{ak_z}\right)
$$

gelöst. Mit

$$
k_z = \sqrt{\left(\frac{2\pi}{\lambda}\right)^2 - \left(\frac{\pi}{a}\right)^2}
$$

erhält man $\,$ 

$$
x_0 = -\frac{a}{\pi} \arctan\left(\frac{\lambda}{2a} \frac{1}{\sqrt{1 - (\lambda/(2a))^2}}\right).
$$

2) Ein rechtszirkular polarisiertes Feld kann man bei $x=x_0$ auskoppeln, ein linkszirkular polarisiertes hingegen bei  $x = a - x_0$ .

#### **14.12 Hohlraumresonator als Modenfilter**

Gegeben sei ein luftgefüllter Hohlraumresonator (siehe Abbildung 14.15) mit den Abmessungen  $a = 3$ cm,  $b = 1$ cm und  $c = 4$ cm. Ein unendlich leitfähiger gespannter Draht dient als Modenfilter.

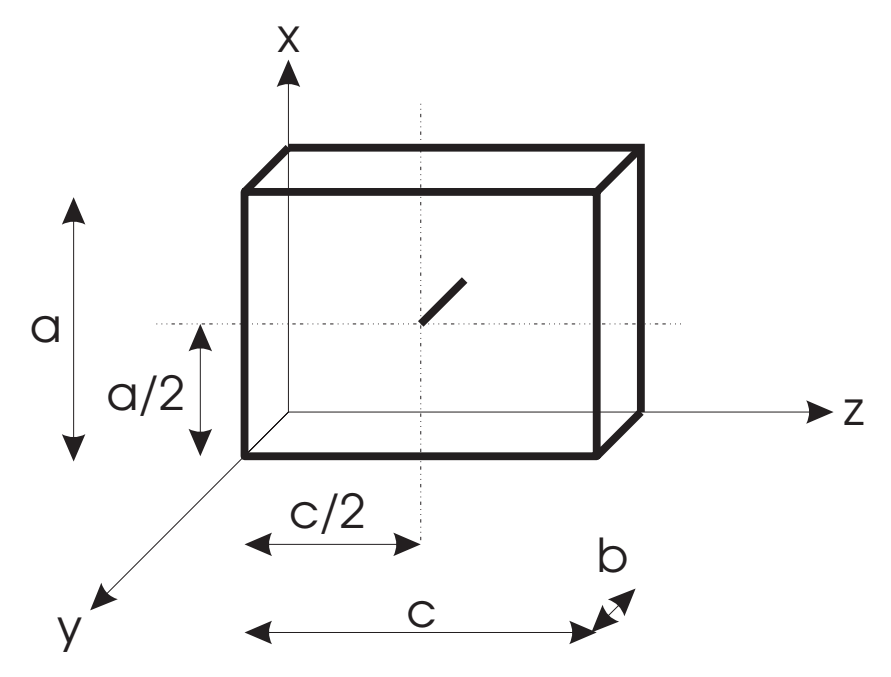

Abbildung 14.15: Hohlraumresonator als Modenfilter.

- 1. Ermitteln Sie die niedrigsten 3 Resonanzfrequenzen. Achten Sie auf die Randbedingungen!
- 2. Welche Moden sind das?

Lösung. 1) Um das Feldbild in einem Hohlraumresonator zu berechnen, kann man nicht direkt mit den modalen Lösungen arbeiten, da keine Ausbreitung stattfindet. Aber mit einem Trick kann man sie doch anwenden: Eine stehende Welle kann als Überlagerung zweier gegenläufiger Wellen betrachtet werden! Als Ansatz für den TE-Fall hat man

$$
H_z = A \cos\left(\frac{m\pi}{a}x\right) \cos\left(\frac{n\pi}{b}y\right) \left(e^{-jk_z z} - e^{+jk_z z}\right),
$$

die modalen Lösungen für beide Komponenten superponiert ergeben

$$
E_x = +j\frac{\omega\mu_0}{\kappa^2} \frac{n\pi}{b} A \cos\left(\frac{m\pi}{a}x\right) \sin\left(\frac{n\pi}{b}y\right) \left(e^{-jk_z z} - e^{+jk_z z}\right),
$$
  
\n
$$
E_y = -j\frac{\omega\mu_0}{\kappa^2} \frac{m\pi}{a} A \sin\left(\frac{m\pi}{a}x\right) \cos\left(\frac{n\pi}{b}y\right) \left(e^{-jk_z z} - e^{+jk_z z}\right),
$$
  
\n
$$
H_x = +j\frac{k_z}{\kappa^2} \frac{m\pi}{a} A \sin\left(\frac{m\pi}{a}x\right) \cos\left(\frac{n\pi}{b}y\right) \left(e^{-jk_z z} - e^{+jk_z z}\right),
$$
  
\n
$$
H_y = +j\frac{k_z}{\kappa^2} \frac{n\pi}{b} A \cos\left(\frac{m\pi}{a}x\right) \sin\left(\frac{n\pi}{b}y\right) \left(e^{-jk_z z} - e^{+jk_z z}\right),
$$

mit  $k_z = \frac{p\pi}{c}$ ,  $e^{-jk_z z} - e^{+jk_z z} = -2j \sin(k_z z)$  und  $e^{-jk_z z} + e^{+jk_z z} = 2 \cos(k_z z)$ . Für den TE-Fall erhält man das Feldbild

$$
E_x = +\frac{\omega\mu_0}{\kappa^2} \frac{n\pi}{b} B \cos\left(\frac{m\pi}{a} x\right) \sin\left(\frac{n\pi}{b} y\right) \sin\left(\frac{p\pi}{c} z\right),
$$
  
\n
$$
E_y = -\frac{\omega\mu_0}{\kappa^2} \frac{m\pi}{a} B \sin\left(\frac{m\pi}{a} x\right) \cos\left(\frac{n\pi}{b} y\right) \sin\left(\frac{p\pi}{c} z\right),
$$
  
\n
$$
H_x = j \frac{p\pi}{c\kappa^2} \frac{m\pi}{a} B \sin\left(\frac{m\pi}{a} x\right) \cos\left(\frac{n\pi}{b} y\right) \cos\left(\frac{p\pi}{c} z\right),
$$
  
\n
$$
H_y = j \frac{p\pi}{c\kappa^2} \frac{n\pi}{b} B \cos\left(\frac{m\pi}{a} x\right) \sin\left(\frac{n\pi}{b} y\right) \cos\left(\frac{p\pi}{c} z\right),
$$
  
\n
$$
H_z = -j B \cos\left(\frac{m\pi}{a} x\right) \cos\left(\frac{n\pi}{b} y\right) \sin\left(\frac{p\pi}{c} z\right).
$$

Auf ähnlichem Wege kommt man zum TM-Feldbild

$$
E_x = -\frac{p\pi}{c\kappa^2} \frac{m\pi}{a} C \cos\left(\frac{m\pi}{a}x\right) \sin\left(\frac{n\pi}{b}y\right) \sin\left(\frac{p\pi}{c}z\right),
$$
  
\n
$$
E_y = -\frac{p\pi}{c\kappa^2} \frac{n\pi}{b} C \sin\left(\frac{m\pi}{a}x\right) \cos\left(\frac{n\pi}{b}y\right) \sin\left(\frac{p\pi}{c}z\right),
$$
  
\n
$$
E_z = C \sin\left(\frac{m\pi}{a}x\right) \sin\left(\frac{n\pi}{b}y\right) \cos\left(\frac{p\pi}{c}z\right).
$$
  
\n
$$
H_x = j\frac{\omega\varepsilon}{\kappa^2} \frac{n\pi}{b} C \sin\left(\frac{m\pi}{a}x\right) \cos\left(\frac{n\pi}{b}y\right) \cos\left(\frac{p\pi}{c}z\right),
$$
  
\n
$$
H_y = -j\frac{\omega\varepsilon}{\kappa^2} \frac{m\pi}{a} C \cos\left(\frac{m\pi}{a}x\right) \sin\left(\frac{n\pi}{b}y\right) \cos\left(\frac{p\pi}{c}z\right),
$$

Anpassen an den Rand ist nötig nur mehr am Draht bei  $x = a/2$ ,  $z = c/2$ . Für den TE-Fall hat man 3 Fälle:

$$
E_y = 0 \quad \Rightarrow \quad \sin\left(\frac{m\pi}{a}\frac{a}{2}\right)\sin\left(\frac{p\pi}{c}\frac{c}{2}\right) = 0,
$$

das bedeutet, dass m oder p gerade sein muss.

$$
H_x=0,
$$

das bedeutet, dass  $m$  gerade oder  $p$  ungerade sein muss. Und schliesslich,

$$
H_z=0,
$$

das bedeutet, dass m ungerade oder  $p$  gerade sein muss. Diese Bedingungen sind gleichwerting mit der Bedingung m gerade und p gerade und zusätzlich  $p \neq 0$ . Die erlaubten TE-Moden sind dadurch  $TE_{012}$ ,  $TE_{022}$ ,  $TE_{202}$ ,  $TE_{212}$ ,  $TE_{222}$ , ... Die zugehörigen Grenzfrequenzen sind 16,77GHz, 30,92GHz, 12,50GHz, 19,52GHz, 32,50GHz, ...

Für die TM-Moden erhält man die Bedingungen n gerade und  $p = 0$  ist erlaubt. Die Moden sind TM<sub>210</sub>, TM<sub>211</sub>, TM<sub>212</sub>, TM<sub>220</sub>, ... Die Grenzfrequenzen sind 18,03GHz, 18,41GHz, 19,52GHz, ...

2) Die drei ersten Moden sind somit T $E_{202}$  mit 12,50GHz, T $E_{012}$  mit 16,77GHz und T $M_{210}$ mit 18,03GHz Grenzfrequenz.

#### **14.13 Leitungswellenwiderstand des Rechteckhohlleiters**

Berechnen Sie den Leitungswellenwiderstand der TE<sub>10</sub>-Welle im Rechteckhohlleiter (siehe Abbildung 14.16) als Funktion des Feldwellenwiderstandes! Der Integrationsweg zur Berechnung der Ersatzspannung ist in der Skizze vorgegeben!

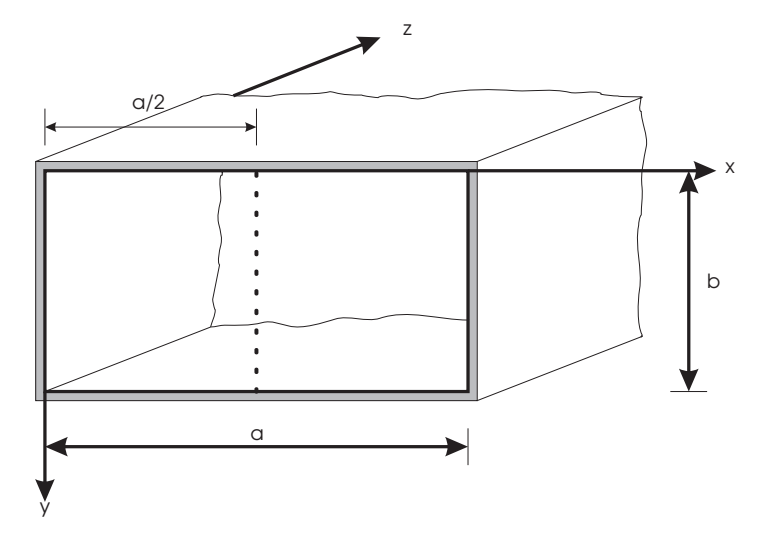

Abbildung 14.16: Leitungswellenwiderstand des Rechteckhohlleiters.

Lösung. Um den Leitungswellenwiderstand eines Wellenleiters zu berechnen, muss man die Leistung sowohl mittels Poyntingvektor und auch mittels Leitungstheorie berechnen. Das Integral über den Poyntingvektor wird als

$$
P = \int \text{Re}\vec{T} \cdot d\vec{F} = \int T_z dx dy
$$

angesetzt. Einsetzen des Feldbildes aus Kapitel 6 gibt

$$
P = -\frac{1}{2} \int_0^a \int_0^b E_y H_x^* dx dy = \frac{\omega k_z \mu_0}{4} ab \left(\frac{aA}{\pi}\right)^2.
$$

Die Spannung wird über den angegebenen Integrationsweg laut

$$
U(z) = \int_0^b E_y dy, \quad x = a/2, \kappa = \pi^2/a^2
$$

berechnet. Das Ergebnis ist

$$
U(z) = -j\frac{\omega\mu_0 aAb}{\pi}e^{-jk_z z}.
$$

Der Widerstand mittels Leitungstheorie ist

$$
Z_{\rm L} = \frac{|U(z)|^2}{2P} = 2\frac{\omega\mu_0 b}{k_z a}.
$$

Ein Vergleich mit dem Wellenwiderstand liefert

$$
Z_{\rm L} = Z_{\rm W} \frac{2b}{a}.
$$

#### **14.14 Dimensionierung einer Mikrostreifenleitung**

Es soll eine Mikrostreifenleitung (siehe Abbildung 14.17) bei  $f = 1680 \text{MHz}$  mit  $h =$ 1, 6mm,  $\sigma_{\text{Cu}} = 5.7 \times 10^{7} \text{S/m}$  dimensioniert werden. Als Trägermaterial wird glasfaserverstärktes Epoxy mit  $\varepsilon_r = 4,325$  und tan  $\delta = 0,0175$  verwendet.

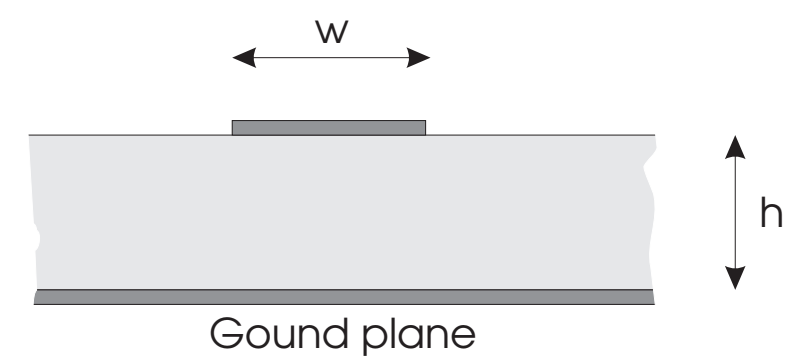

Abbildung 14.17: Dimensionierung einer Mikrostreifenleitung.

- 1. Bestimmen Sie die Streifenbreite $w$ für  $Z_{\rm W} = 50 \Omega!$
- 2. Wie groß ist die Wellenlänge auf dieser  $50Ω$ -Leitung?
- 3. Bestimmen Sie den Füllfaktor $q!$
- 4. Wie groß sind die dielektrischen Verluste bei Vernachlässigung der Rautiefe?
- 5. Eine 30cm lange, am Ende kurzgeschlossene Mikrostreifenleitung wird mit  $P = 0$ dBm = 1mW angeregt. Wie groß ist die Leistung der reflektierten Welle am Eingang unter Berücksichtigung der Ohmschen und der dielektrischen Verluste der Leitung?

#### Lösung.

1) Die erste Iteration wird mit  $\varepsilon_{\text{eff,1}} = 4,325$  gestartet, woraus sich  $Z_L = 104\Omega$  ergibt. Im Nomogramm findet man die Werte  $w/h \approx 1, 4, q \approx 0, 66$ . Damit erhält man  $\varepsilon_{\text{eff,1}} = 3, 19$ . Die zweite Iteration liefert  $w/h \approx 2$ , was nicht mehr verbessert werden kann. Die Breite ist somit  $w = 3, 2 \text{mm}$  und  $\varepsilon_{\text{eff},3} = 3, 33.$ 

- 2) Die Wellenlänge ist  $\lambda = \frac{\lambda_0}{\sqrt{\epsilon_{\text{eff,3}}}} = 98 \text{mm}$ .
- 3) Der Füllfaktor der letzten Iteration ist ca. 0,7.
- 4) Die Annahme  $w/h \gg$  gilt nicht, der dielektrische Dämpfungskoeffizient ist

$$
\alpha_{\rm D} = \frac{\pi}{\lambda} \tan(\delta) \left( \frac{\varepsilon_{\rm r}}{\varepsilon_{\rm eff,3}} \frac{\varepsilon_{\rm eff,3} - 1}{\varepsilon_{\rm r} - 1} \right) \approx 0, 5 \text{m}^{-1}.
$$

5) Die Leitungsdämpfung ist

$$
\alpha_{\rm L} = \sqrt{\frac{\omega \mu_0}{2 \sigma}} \frac{1}{Z_{\rm W} w} = 0,0674 {\rm m}^{-1}.
$$

Die Gesamtdämpfung ist  $\alpha = \alpha_{\rm D} + \alpha_{\rm L} = 0.567$ m<sup>-1</sup>. Die Leistung der reflektierten Welle ist

$$
P = P_0 e^{-2\alpha 0.6} \approx 0, 5P_0,
$$

also -3dBm.

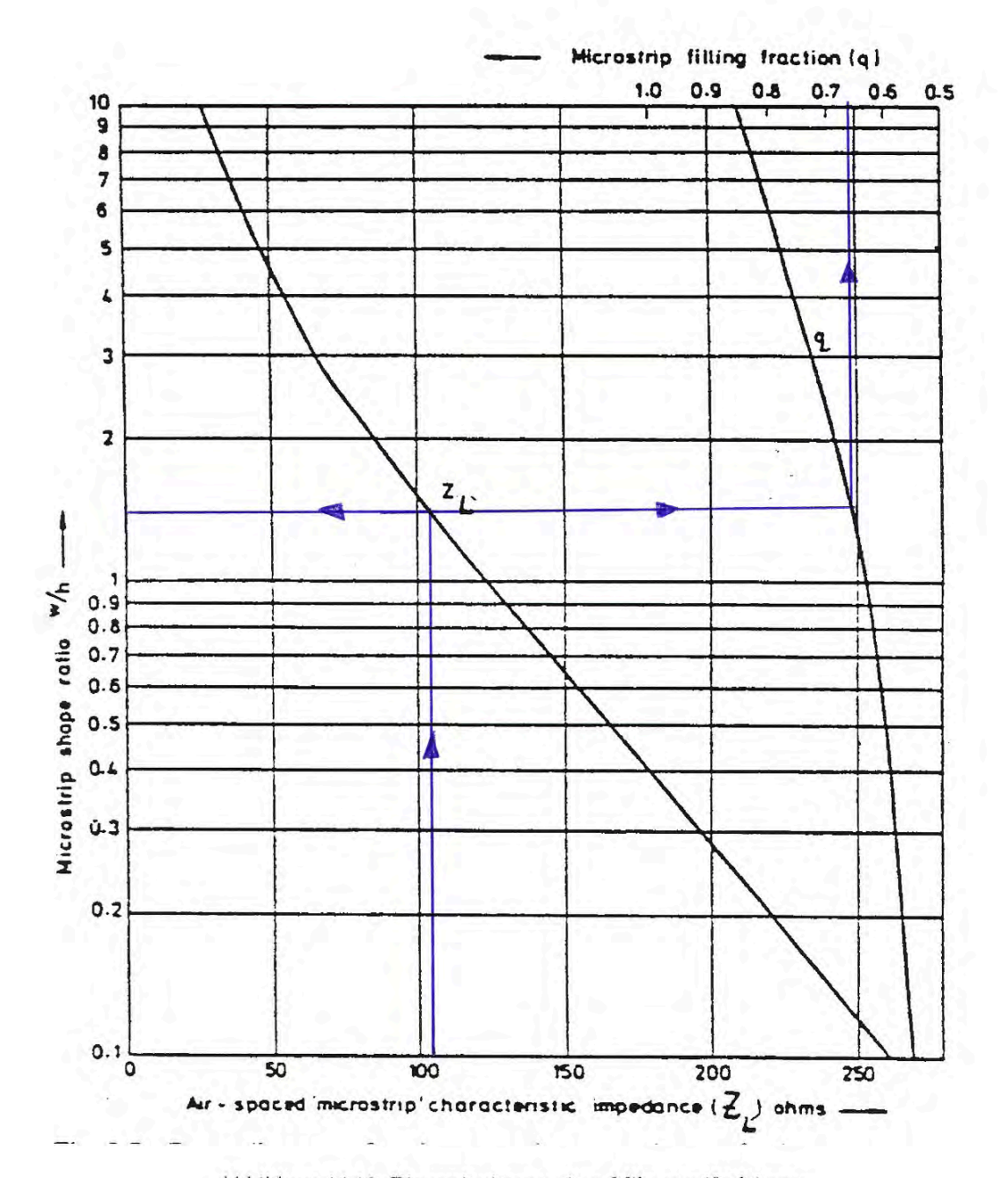

Abbildung 14.18: Dimensionierung einer Mikrostreifenleitung

# **14.15 Gewinndefinition**

 $\overline{a}$ 

Welche der folgenden Aussagen sind richtig? (Jeweils mit kurzer Begründung, Herleitung ...) Der Gewinn einer Antenne 1 bezogen auf Antenne 2 ist:

1) 
$$
\frac{P_{L,1}}{P_{L,2}}
$$
  
\n2)  $\frac{\Phi_{1,\max}}{\Phi_{2,\max}}$   
\n3)  $\frac{P_{L,2}}{P_{L,1}} \frac{\Phi_{1,\max}}{\Phi_{2,\max}}$   
\n4)  $\frac{f_1(\vartheta_{\max}, \varphi_{\max})}{f_2(\vartheta_{\max}, \varphi_{\max})}$   
\n5)  $\frac{P_{L,2}}{P_{L,1}} \frac{\Omega_{\ddot{a},2}}{\Omega_{\ddot{a},1}}$   
\n6)  $\frac{\Omega_{\ddot{a},2}}{\Omega_{\ddot{a},1}}$   
\n7)  $\frac{P_{L,2}|E_{\vartheta}|_{\max,1}^2}{P_{L,1}|E_{\vartheta}|_{\max,2}^2}$   
\n8)  $\frac{P_{L,2}|H_{\vartheta}|_{\max,1}^2}{P_{L,1}|H_{\vartheta}|_{\max,2}^2}$   
\n9)  $\frac{G_1(\text{ISO})}{G_2(\text{ISO})}$   
\n10)  $\frac{G_1(\text{HD})}{G_2(\text{HD})}$   
\n11)  $\frac{D_1}{D_2}$   
\n12)  $\frac{EIRP_1}{EIRP_2}$ 

**Lösung.** Falsch: 1) 2) 6) 11) 12) Richtig: 3) 4) 5) 7) 8) 9) 10)

#### 14.16 Näherungsformel für den Antennengewinn

Für verlustlose Antennen mit schmalen Keulen (Halbwertsbreite  $\langle 20^\circ \rangle$  und geringen Nebenzipfeln kann man einfache Schätzformeln für den Gewinn herleiten:

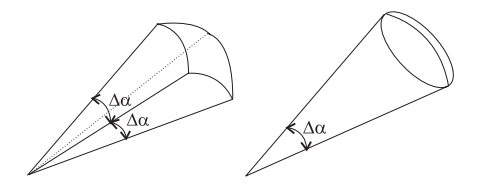

Abbildung 14.19: Quasi-Pyramide und Quasi-Kegel

- 1. Zeigen Sie, dass man für eine Quasi-Pyramide-Annäherung (Abb. 14.19)  $G_{\rm ISO}$  =  $\frac{4\pi}{\Omega_d} \approx \frac{41253}{(\Delta \alpha^{\circ})^2}$ , wobei  $\Delta \alpha^{\circ}$  die Halbwertsbreite in Grad ist.
- 2. Zeigen Sie, dass man für eine für eine Quasi-Kegel-Annäherung (Abb. 14.19)  $G_{\rm ISO} \approx$  $\frac{52525}{(\Delta \alpha^{\circ})^2}$  erhält.
- 3. Weshalb und in welche Richtung sind diese Formeln ungenau? (Viele Handbucher ¨ empfehlen die Näherung  $G_{\text{ISO}} \approx 30000/\Delta \alpha^{\circ} \Delta \beta^{\circ}$ . Die meisten Antennen haben horizontal und vertikal unterschiedliche Halbwertsbreiten.)
- 4. Überprüfen Sie die Näherungen für eine Antenne mit

$$
f(\vartheta, \varphi) = \begin{cases} \cos^{80}(\vartheta) & \text{für } \vartheta = 0, \dots, \pi/2 \\ 0 & \text{für } \vartheta = \pi/2, \dots, \pi \end{cases}
$$

Lösung. 1) Das Richtdiagramm wird durch

$$
f(\vartheta, \varphi) = \begin{cases} 1 & \text{für } |\varphi| < \Delta\alpha/2 \text{ und } \pi/2 - \Delta\alpha/2 < \vartheta < \pi/2 + \Delta\alpha/2 \\ 0 & \text{sonst } \end{cases}
$$

angenähert. Der äquivalente Raumwinkel ist dann

$$
\Omega_{\ddot{a}} \approx \int_{-\Delta\alpha/2}^{\Delta\alpha/2} d\varphi \int_{-\Delta\alpha/2}^{\pi/2+\Delta\alpha/2} \sin(\vartheta) d\vartheta = \Delta\alpha \Big( \cos(\pi/2 - \Delta\alpha/2) - \cos(\pi/2 + \Delta\alpha/2) \Big) \approx (\Delta\alpha)^2.
$$

Der Gewinn ist

$$
G_{\text{ISO}} = \frac{4\pi}{(\Delta\alpha)^2} = \frac{4\pi}{(\Delta\alpha^\circ)^2} (\frac{180}{\pi})^2 = \frac{41253}{(\Delta\alpha^\circ)^2}.
$$

2) Das Richtdiagramm wird durch

$$
f(\vartheta, \varphi) = \begin{cases} 1 & \text{für } 0 < \varphi < 2\pi \text{ und } 0 < \vartheta < \Delta\alpha/2\\ 0 & \text{sonst} \end{cases}
$$

angenähert. Der äquivalente Raumwinkel ist dann $(\sin{(\vartheta)} \approx \vartheta)$ 

$$
\Omega_{\ddot{a}} \approx \int_{0}^{2\pi} d\varphi \int_{0}^{\Delta\alpha/2} \sin(\vartheta) d\vartheta \approx 2\pi \int_{0}^{\Delta\alpha/2} \vartheta d\vartheta = \frac{\pi}{4} (\Delta\alpha)^2,
$$

und der Gewinn ist

$$
G_{\text{ISO}} = \frac{4\pi}{(\Delta\alpha)^2} = \frac{4\pi}{\pi(\Delta\alpha^\circ)^2/4} \left(\frac{180}{\pi}\right)^2 = \frac{52525}{(\Delta\alpha^\circ)^2}.
$$

4) Die exakte Berechnung ist

$$
\Omega_{\ddot{a}} = \int\limits_{0}^{2\pi} d\varphi \int\limits_{0}^{\pi/2} \cos^{160}(\vartheta) \sin(\vartheta) d\vartheta.
$$

Mit der Substitution  $x = \cos(\theta)$  erhält man  $\Omega_{\ddot{a}} = \frac{2\pi}{161}$  und  $D = 322$ . Die Halbwertsbreite ist definiert durch

$$
\frac{1}{\sqrt{2}} = (\cos\left(\frac{\Delta\alpha}{2}\right))^{80},
$$

man findet  $\Delta \alpha^\circ = 10,66^\circ$ . Die obigen Methoden liefern eine Direktivität von 363 bzw. 462.

# **14.17 Idealisierte Richtantenne**

Eine idealisierte Antenne habe folgende Richtcharakteristik:

$$
f(\vartheta, \varphi) = \cos^{7/2} \vartheta \quad \text{für} \quad 0 \le \vartheta \le \pi/2
$$

$$
f(\vartheta, \varphi) = 0 \quad \text{für} \quad \pi/2 \le \vartheta \le \pi
$$

- 1. Stellen Sie die Richtdiagramme graphisch dar.
- 2. Wie groß sind der äquivalente Raumwinkel und die Direktivität dieser Antenne?
- 3. Wie groß ist der Gewinn dieser Antenne über einem Isotropstrahler, wenn in der Antenne 10 % der eingespeisten Leistung in Form von Wärme verloren gehen?
- 4. Fertigen Sie eine Footprint-Darstellung (Kurven gleicher Sendeleistung in einer Ebene normal auf die Hauptstrahlrichtung, für einen gegebenen Abstand  $r$ , meistens in dB) an.

Lösung. 2) Der äquivalente Raumwinkel ist

$$
\Omega_{\ddot{a}} \approx \int_{0}^{2\pi} d\varphi \int_{0}^{\pi/2} \cos^{7}(\vartheta) \sin(\vartheta) d\vartheta = -2\pi \int_{1}^{0} x^{7} dx = \frac{\pi}{4},
$$

die Direktivität ist

$$
D = \frac{4\pi}{\Omega_{\ddot{a}}} = 16.
$$

3) Der Gewinn über einem Isotropstrahler ist

$$
G_{\rm ISO} = D e = 0, 9 \times 16 = 14, 4.
$$

#### **14.18 Rayleigh-Distanz**

Abbildung 14.20 zeigt eine planare Antennengruppe aus 16 x 16 Patch-Antennen, die bei  $5.2GHz$  betrieben wird. Die Abstände zwischen den einzelnen Antennen-Elementen betragen jeweils  $\lambda/2$  in horizontaler und vertikaler Richtung. (Eine einzelne Patch-Antenne hat eine Ausdehnung von  $\lambda/2 \times \lambda/2$ .)

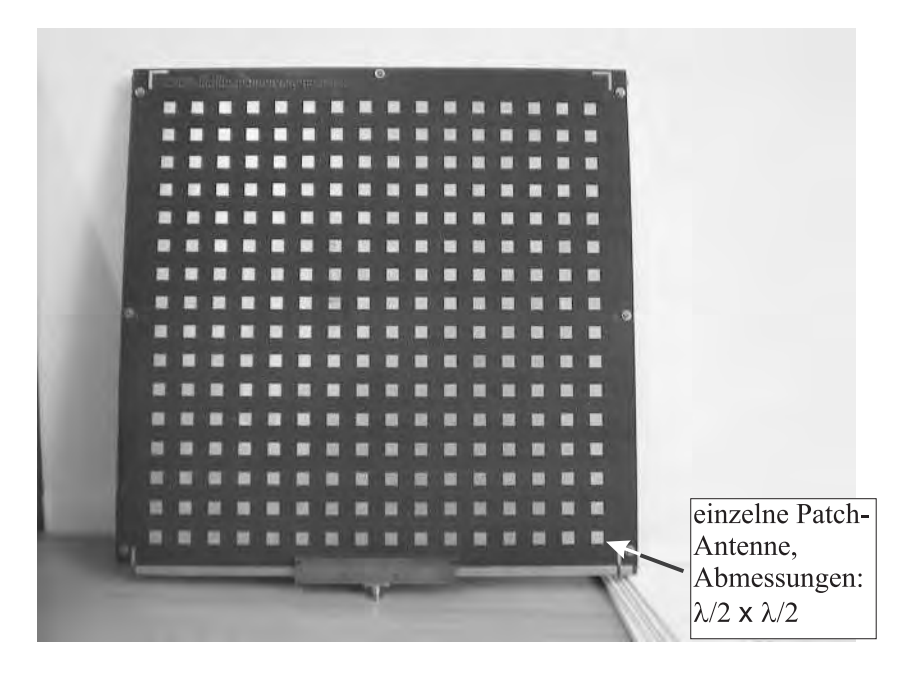

Abbildung 14.20: P atchantenne.

- 1. Ab ungefähr welcher Entfernung kann man vom Fernfeld dieser planaren Antennengruppe sprechen? Wie groß darf in diesem Fall der Phasenfehler maximal werden?
- 2. Wie groß ist die modifizierte Rayleigh-Distanz, wenn gefordert wird, daß der maximale Phasenfehler aller Teilwellen im Aufpunkt kleiner als 10◦ sein soll?

**Lösung.** 1) Die Wellenlänge ist  $\lambda = 57,7$ mm. Die grösste Antennenquerabmessung ist die Diagonale

$$
D = \sqrt{2} * (15 + 16)\lambda/2 = 1,26
$$
m

Die Rayleigh-Distanz ist (max. Phasenfehler von  $\pi/2 = 90°$ )

$$
r_{\rm R} = \frac{2D^2}{\lambda} + \lambda = 55, 5 \text{m}
$$

2) Die modifizierte Rayleigh-Distanz für einen Phasenfehler von  $10^{\circ} = 0,175$ rad ist

$$
0,175 = \frac{\pi}{\lambda} \frac{D^2}{r} \quad \Rightarrow \quad r = 500 \text{m}.
$$

#### **14.19 Mean Effective Gain**

Eine GSM-Mobiltelefon-Antenne ( $f = 900$ MHz) sei durch folgende Rahmenantenne (Durchmesser  $D = 5$ mm, Ausrichtung der Rahmenebene normal zur Längsachse des Mobiltelefons) hinreichend genau modelliert (siehe Abb. 14.21). Die Feldkomponenten sind

$$
\mathbf{H}_r = \frac{j}{\lambda} \mathbf{I} F \frac{e^{-jkr}}{r^2} \cos \vartheta, \qquad (14.3)
$$

$$
\mathbf{H}_{\vartheta} = -\frac{\pi}{\lambda^2} \mathbf{I} F \frac{e^{-jkr}}{r} \sin \vartheta, \qquad (14.4)
$$

$$
\mathbf{E}_{\varphi} = -\frac{2\pi^2}{\lambda^3 \omega \epsilon} \mathbf{I} F \frac{e^{-jkr}}{r} \sin \vartheta, \qquad (14.5)
$$

wobei  $F = (D/2)^2 \pi$  die Fläche der Rahmenantenne ist.

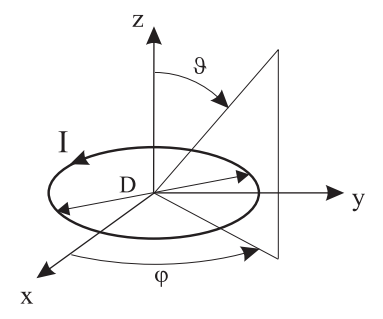

Abbildung 14.21: Rahmenantenne.

- 1. Stellen Sie die Richtcharakteristik der Rahmenantenne in geeigneten Diagrammen graphisch dar.
- 2. Wie groß ist der Gewinn der Antenne uber dem Isotropstrahler? Aus welchen Emp- ¨ fangsrichtungen kann man mit diesem Gewinn rechnen? Sind solche Empfangsrichtungen realistisch? (Warum/warum nicht?)
- 3. Nehmen Sie an, daß die (homogenen ebenen) Wellen von den Basisstationen unter einem Elevations-Winkel  $\vartheta = 30^{\circ}$  zur Vertikalen auf das Telefon einfallen. Stellen Sie das horizontale Richtdiagramm für diesen Fall graphisch dar.
- 4. Wie groß ist der MEG (Mean Effective Gain) dieser Antenne, wenn angenommen wird, daß die HEWs von den Basisstationen (aufgrund der teilweisen Abschattung durch den Kopf des Mobilteilnehmers) mit gleicher Wahrscheinlichkeit im Azimuthalbereich von  $0° \leq \varphi \leq 180°$  unter  $10° \leq \vartheta \leq 70°$  und einfallen?

**Lösung.** 1) Das Richtdiagramm ist

$$
f(\vartheta, \varphi) = \sin(\vartheta),
$$

was dem Hertz'schen Dipol entspricht.

2) Der Gewinn über dem Isotropstrahler ist somit

$$
G
$$
<sub>ISO</sub> = 3/2 = 1, 5.

Er ist in der  $x/y$ -Ebene zu erreichen. In z-Richtung nimmt der Gewinn zu null ab. Wenn der Mobilfunkteilnehmer nun sein Telefon nicht senkrecht hält, nimmt der mittlere Gewinn ab.

3) Das horizontale Richtdiagramm ist ein Kreis mit dem Radius sin  $(30°)=0, 5$ .

4) Der MEG ist nach

$$
\text{MEG} = G_{\text{ISO}} \frac{\int_0^{\pi} d\varphi \int_{10^{\circ}}^{70^{\circ}} \sin^3(\vartheta) d\vartheta}{\int_0^{\pi} d\varphi \int_{10^{\circ}}^{70^{\circ}} d\vartheta}.
$$

zu berechnen. Mit dem Integral

$$
\int \sin^3 x dx = -\cos x + \frac{1}{3}\cos^3 x
$$

findet man

$$
\text{MEG} = \frac{3\pi}{2} \frac{(-\cos\vartheta + \frac{1}{3}\cos^3\vartheta)}{60\pi^2/180} \Big|_{10^\circ}^{70^\circ} = 0,48.
$$

#### **14.20 Vergleich: Rundstrahler vs. Sektorantennen**

In GSM werden an Stelle von rundstrahlenden Antennen (omnidirektionale Antennen, die den gesamten Azimuth ausleuchten) 3 Sektorantennen an der Basisstation eingesetzt, die jeweils 120° des Azimuthes ausleuchten. Für die folgenden Überlegungen sei der Rundstrahler durch folgende Richtcharakteristik hinreichend genau modelliert:

> $f_{\text{omni}}(\vartheta, \varphi) = \sin^4 (\vartheta - 5^\circ)$  für  $5^\circ \le \vartheta \le 180^\circ$ ,  $0^\circ \le \varphi < 360^\circ$  $f_{\text{omni}}(\vartheta, \varphi) = 0$  sonst.

Die Sektorantennen seien durch

$$
f_{1.\text{sektor}}(\vartheta, \varphi) = f_{\text{omni}}(\vartheta, \varphi) \quad \text{für} \quad 0^{\circ} \leq \varphi < 120^{\circ},
$$
\n
$$
f_{2.\text{sektor}}(\vartheta, \varphi) = f_{\text{omni}}(\vartheta, \varphi) \quad \text{für} \quad 120^{\circ} \leq \varphi < 240^{\circ},
$$
\n
$$
f_{3.\text{sektor}}(\vartheta, \varphi) = f_{\text{omni}}(\vartheta, \varphi) \quad \text{für} \quad 240^{\circ} \leq \varphi < 360^{\circ}
$$

charakterisiert.

- 1. Wieviel an Gesamt-Sendeleistung erspart man sich durch den Einsatz von Sektor-Antennen an der Basisstation, wenn in beiden Fällen im gesamten Versorgungsgebiet die selbe Empfangsleistungsdichte herrschen soll?
- 2. Warum werden Ihrer Meinung nach Sektor-Antennen uberhaupt eingesetzt? (Welche ¨ Vorteile bringen diese gegenüber Rundstrahlern?)

Lösung. 1) Es wird keine Sendeleistung eingespart.

2) Der Vorteil von Sektorantennen ist, dass man in den 3 Sektoren andere Frequenzen (= mehr User) verwenden kann.

#### **14.21 Mond als passiver Reflektor**

Der Mond soll als passiver Reflektor in einer Telegraphie-Funkverbindung benutzt werden. Dazu werden zwei Bodenstationen mit identischen Empfangsanlagen verwendet:

- Parabolantenne, Durchmesser  $D = 7$ m, Flächenwirkungsgrad  $w = 0, 7$ ,
- Rauschtemperatur der Empfangsanlage  $T = 190K$ ,
- Bandbreite 100Hz.

Der Mond befindet sich in einer Entfernung von ca.  $d = 380000km$  und hat einen Durchmesser von  $D_M = 3476km$ . Der effektive Reflexionskoeffizient des Mondes ist im Mikrowellenbereich ungefähr  $r = 0,065$ .

- 1. Wieviel Sendeleistung benötigt man bei einer Betriebsfrequenz von 1.5GHz für einen Empfang mit einem SNR von 20dB (Hinweis: die Rauschleistung ist durch kTB gegeben. Als eine Näherung für die Strahlaufweitung der Parabolantennen können Sie den 3-dB-Öffnungswinkel verwenden und weiters annehmen, daß die gesamte Sendeleistung innerhalb dieser konzentriert ist.)
- 2. Wenn die Systemdaten annähernd frequenzunabhängig sind, wieviel Sendeleistung würde bei 15GHz benötigt werden?
- 3. Ist eine weitere Reduktion der benötigten Sendeleistung durch eine noch höhere Betriebsfrequenz möglich?

Lösung. 1) Zuerst berechnet man den Durchmesser des Strahles auf der Mondoberfläche. Der 3dB Öffnungswinkel wird mit

$$
\theta_{3\text{dB}} = \frac{\lambda}{D_{\text{eff}}} = \frac{\lambda}{D\sqrt{w}} = 0,034 \text{rad}
$$

abgesch¨atzt. Der Strahldurchmesser in der Distanz des Mondes ist somit

$$
D_{\text{Strahl}} = \theta_{3\text{dB}}d = 13000 \text{km},
$$

das bedeutet, dass der ganze Mond reflektiert. Die äquivalente Antennenfläche ist

$$
A_{\rm e} = \frac{D^2 \pi}{4} w = 26,94 \text{m}^2.
$$

Die Empfangsleistung ist durch

$$
P_{\rm E} = {\rm EIRP} \frac{1}{4\pi d^2} \sigma \frac{1}{4\pi d^2} A_{\rm e},
$$

wobei der Rückstreuquerschnitt

$$
\sigma = \frac{D_{\rm M}^2 \pi}{4} r = 617 \times 10^9 {\rm m}^2
$$

ist, gegeben. Die Rauschleistung am Empfänger ist

$$
P_{\rm N} = k \, T \, B = 1,38 \times 10^{-23} \times 190 \times 100 = 2,62 \times 10^{-19} \text{W},
$$

somit muss

$$
P_{\rm E} = 2,62 \times 10^{-17} \rm W
$$

sein. Man erhält

$$
EIRP = \frac{P_{\rm E}}{\frac{1}{(4\pi d^2)^2} \sigma A_{\rm e}} = 5,19 \text{MW}.
$$

Der Gewinn der Sendeantenne ist

$$
G_{\rm S} = \frac{4\pi}{\lambda^2} A_{\rm e} = 8460,
$$

womit eine Sendeleistung von

$$
P_{\rm S} = \frac{\rm EIRP}{G_{\rm S}} = 613 \text{W}
$$

benötigt wird.

2) Bei 15GHz ergibt sich ein Strahldurchmesser am Mond von 1300km, was kleiner als der Mond ist. Somit wird die ganze gesendete Leistung reflektiert. Die empfangene Leistung ist

$$
P_{\rm E} = P_{\rm S} r \frac{1}{4\pi d^2} A_{\rm e} = 2,62 \times 10^{-17} \text{W},
$$

woraus  $P_{\rm S} = 27{\rm W}$  folgt.

3) Nein, die technischen Grenzen sind bereits erreicht!

#### **14.22 Retroreflektor**

Es soll mit einer Radaranlage die Entfernung zu einem ungefähr 30km entfernten Berggipfel vemessen werden. Auf dem Berggipfel befindet sich ein Retroreflektor ('Katzenauge') mit einer Fläche von  $2m^2$  und einem Flächenwirkungsgrad von 0,6.

Die Radaranlage kann auf den zwei Frequenzen 1.5GHz und 15GHz mit annähernd den selben Systemparametern betrieben werden: Parabolantenne, Durchmesser 2m, Flächenwirkungsgrad 0, 7, Dämpfung der Antennenzuleitungskabel 2dB, Rauschtemparatur der Empfangsanlage 1000K, Bandbreite 10MHz.

- 1. Wie groß ist der Radarquerschnitt des Retroreflektors auf den beiden Frequenzen?
- 2. Welche Sendeleistung benötigt man jeweils für ein SNR von 20dB?
- 3. Ist eine genaue Ausrichtung der Radaranlage nötig?
- 4. Kann bei diesem System die benötigte Sendeleistung durch weiteres Erhöhen der Frequenz verringert werden?

Lösung. 1) Der Radarquerschnitt

$$
\sigma = AwG = 4\pi \left(\frac{Aw}{\lambda}\right)^2
$$

ist 452,4m<sup>2</sup> bei 1,5GHz und 45240m<sup>2</sup> bei 15GHz.

2) Die Rauschleistung ist

$$
P_{\rm N} = k \, T \, B = 1,38 \times 10^{-23} \times 1000 \times 10 \,\text{M} = 138 \times 10^{-15} \,\text{W},
$$

was −98, 6dBm entspricht. Die Empfangsleistung muss somit  $P_{\rm E} = -78, 6$ dBm sein. Das Verhältnis Empfangsleistung zu Sendeleistung ist mit dem Verlustfaktor der Zuleitungen  $a = -4dB$  gleich

$$
\frac{P_{\rm E}}{P_{\rm S}} = \frac{a}{(4\pi d^2)^2} (A_{\rm E}w)^2 4\pi \frac{\sigma}{\lambda^2},
$$

was einer Ausbreitungsdämpfung von 187dB+10 log  $\frac{\sigma}{\lambda^2}$  entspricht. Der Term 10 log  $\frac{\sigma}{\lambda^2}$  ist bei 1,5GHz 40,5dB und bei 15GHz ist er 80,5dB, was zu einer Sendeleistung von 70,5dBm  $(6,43k)$  bei 1,5GHz und 30,5dBm  $(0,64W)$  bei 15GHZ führt.

3) Die effektive Keulenbreite ist gegeben durch

$$
\theta_{3\text{dB}} = \frac{\lambda}{D_{\text{eff}}} = \frac{\lambda}{D\sqrt{w}} = \frac{\lambda}{1,67}.
$$

Bei 1,5GHZ erhält man 0, 12rad und bei 15GHz erhält man 0,012rad. 4) ???As

#### **14.23 Funkkanalmessung**

Betrachten Sie folgende Messaufgabe:

Sie wollen die Dämpfung eines gegebenen Funkkanals mit einem

- Sinusgenerator (Sendeleistung  $P_S = -10$ dBm),
- Verstärker (LNA mit 30dB Verstärkung),
- $\bullet$  Spektrumanalysator als Empfänger, sowie einer
- Sende- und Empfangsantenne (mit Gewinnen von jeweils 5dB)

messen und haben dazu zwei alternative Messanordnungen (vgl. Abb. 14.22). Die zu erwartende Rauschleistung an der Empfangsantenne beträgt ca.  $P_N = -110$ dBm.

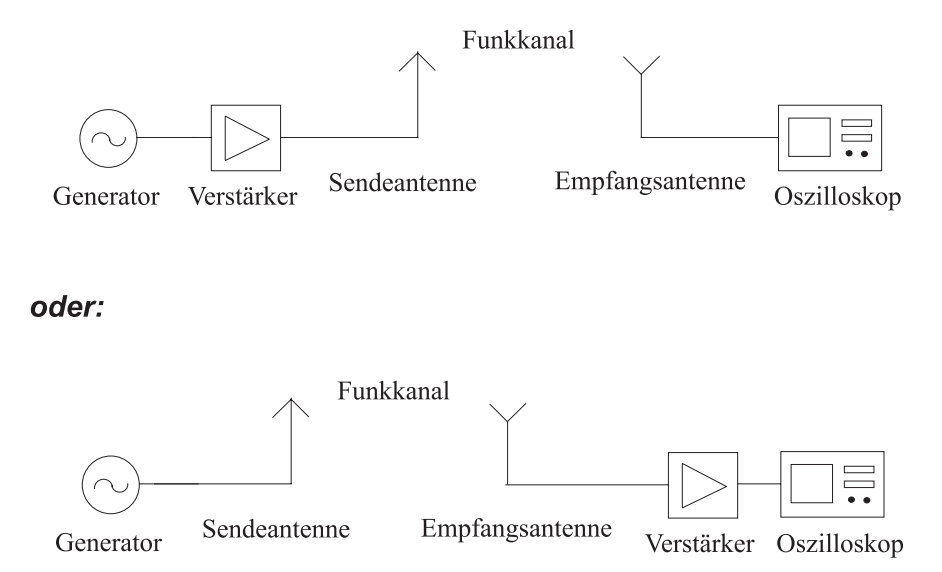

Abbildung 14.22: Funkkanalmessung.

Welche Messanordnung würden Sie wählen? Zeichnen Sie Pegeldiagramme für beide Fälle und begründen Sie anhand dieser Ihre Antwort.

Lösung. Es ist die erste Messanordnung zu bevorzugen, da mit einem hohen Pegel gesendet wird. Bei der zweiten Anordnung wird am Empfänger auch das Rauschen um 30dB angehoben. Es ist somit bei der ersten Anordnung ein um 30dB höheres SNR zu erwarten.

#### **14.24 Mobilfunkverbindung auf** 900**MHz**

Ein Fahrzeug bewegt sich auf einem größerem Platz in städtischem Gebiet. Es besteht eine Mobilfunkverbindung zu einer nicht sichtbaren (NLOS) Basisstation auf 900MHz. Durch Mehrwegeausbreitung fällt das Signal hauptsächlich aus zwei unter 45° zueinander stehenden Richtungen ein. Die beiden empfangenen Signale unterscheiden sich um 2dB.

- 1. Skizzieren Sie die Lage der Wellenberge und Täler.
- 2. Das Auto bewegt sich mit 60km/h. In welchen Grenzen bewegt sich die Schwundrate (minimale und maximale Anzahl der Feldstärkeeinbrüche pro Sekunde)?
- 3. Wie tief sind die Schwundlöcher in dB?

Lösung. 2) Die minimale Schwundrate ist null, welche auftritt, wenn sich das Auto entlang eines Wellenberges oder Wellentales bewegt. Die maximale Schwundrate ist gegeben bei einer Fahrt senkrecht zum vorhergehenden Fall. Aus der Geometrie findet man  $(\lambda_S)$  ist der Abstand zwischen zwei Tälern)

$$
\frac{l/2}{\lambda_{\rm S}} = \tan(\phi/2)
$$

und

$$
l = \frac{\lambda}{\cos\left(\phi/2\right)},
$$

woraus man

$$
\lambda_{\rm S} = \frac{\lambda}{\sin\left(\phi/2\right)} = 0,435 \text{m}
$$

findet. Die Schwundrate ist dann

$$
\frac{v}{\lambda_{\rm S}} = \frac{16,67 {\rm m/s}}{0,435 {\rm m}} = 38,3 {\rm s}^{-1}.
$$

3) Um die Tiefe der Schwundlöcher zu bestimmen, berechnet man die Amplituden der Einzelwellen als  $E_1 = 1$  und  $E_2 = 0$ , 7943. Die Tiefe ist dann das Verhältnis von kleinster zu größter Amplitude

$$
\frac{E_1 - E_2}{E_1 + E_2} = 0,1146,
$$

was -18,8dB entspricht.

#### **14.25 Indoor-Datenverbindung**

Betrachten Sie die in Abb. 14.23 dargestellte Mehrwegeausbreitung zwischen einem Access-Point und einem User, bei der nur die direkte Verbindung sowie die einfachen Reflexionen berücksichtigt werden.

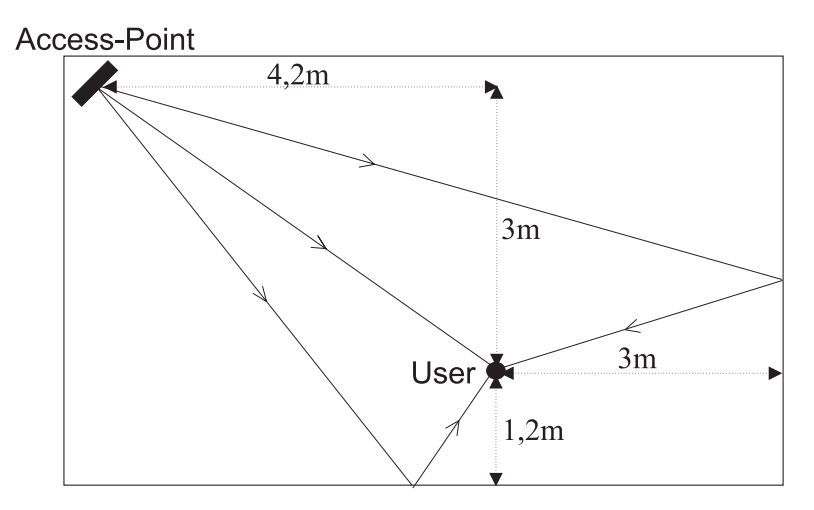

Abbildung 14.23: Indoor-Datenverbindung.

- 1. Wie groß ist die maximal auftretende Laufzeit?
- 2. Wie groß ist die maximale Laufzeitdifferenz?
- 3. Ab welcher Datenrate muss man mit Intersymbolinterferenz (ISI) rechnen?
- 4. Wieviele Schwundlöcher (ca.) befinden sich im Übertragungsband, wenn die Nutzbandbreite 10MHz beträgt?
- 5. Wie groß darf die Datenrate (Symbole/s) sein, wenn nur ISI von maximal 2 Symbollängen entzerrt werden kann?
- 6. Wäre ein Datenübertragungssystem, das bei  $60\text{GHz}$  mit einer Bandbreite von  $200\text{kHz}$ betrieben wird, schmal- oder breitbandig?

Lösung. 1) Der Längste Pfad hat eine Länge von ca. 11m, was einer Laufzeit von  $\frac{11}{3\times10^8} = 37$ ns entspricht.

2) Der kürzeste Pfad ist  $\sqrt{4,2^2+3^2} = 5,1$ m lang, was 17ns Laufzeit ausmacht. Die Laufzeitdifferenz ist somit  $\Delta \tau_{\text{max}}$ 20ns.

3) Man definiert (willkürlich), daß starkes ISI ab einer Verzögerung von einer halben Symboldauer auftritt. Die minimale Symboldauer ist somit doppelt so lang wie die Laufzeitdifferenz, nämlich 40ns, was einer Symbolrate von maximal 25MHz entspricht. 4) Der Abstand zweier Schwundlöcher kann mit

$$
\Delta B = \frac{1}{\Delta \tau_{\text{max}}} = 50 \text{MHz}
$$

angegeben werden. Somit ist der Kanal 5 mal schmäler als der Abstand zweier Schwundlöcher.

5) Die Dauer von 2 Symbollängen darf maximal so gross wie $\Delta\tau_{\rm max}$ sein:

$$
T \le \frac{\Delta \tau_{\text{max}}}{2} = 10 \text{ns}.
$$

6) Das System ist Schmalbandig, da die Bandbreite sehr viel geringer ist als der Abstand der Schwundlöcher.